Adapted from notes by Prof. Jeffery T. Williams

# ECE 5317-6351 Microwave Engineering

#### **Fall 2019**

Prof. David R. Jackson Dept. of ECE

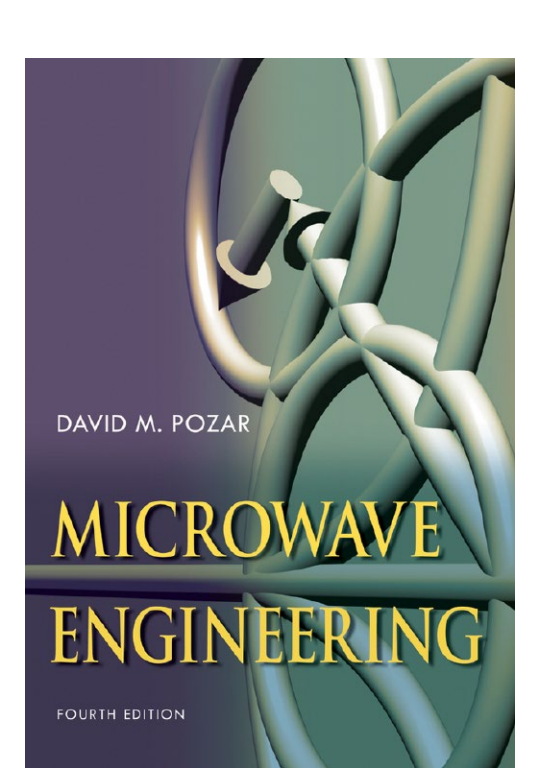

#### **Notes 16** Network Analysis

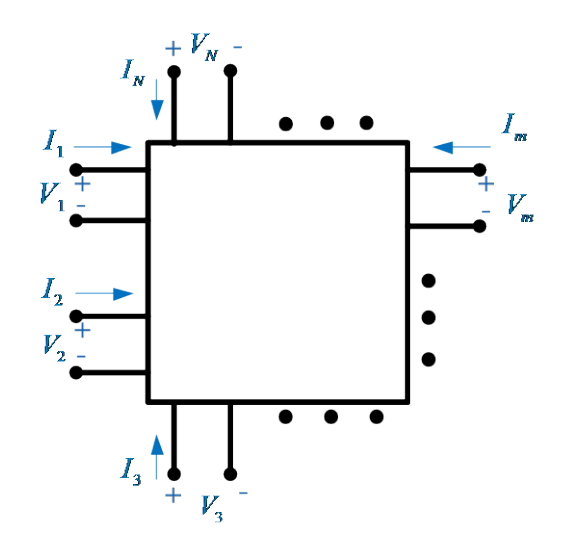

## Multiport Networks

A general circuit can be represented by a multi-port network, where the "ports" are defined as access terminals at which we can define voltages and currents.

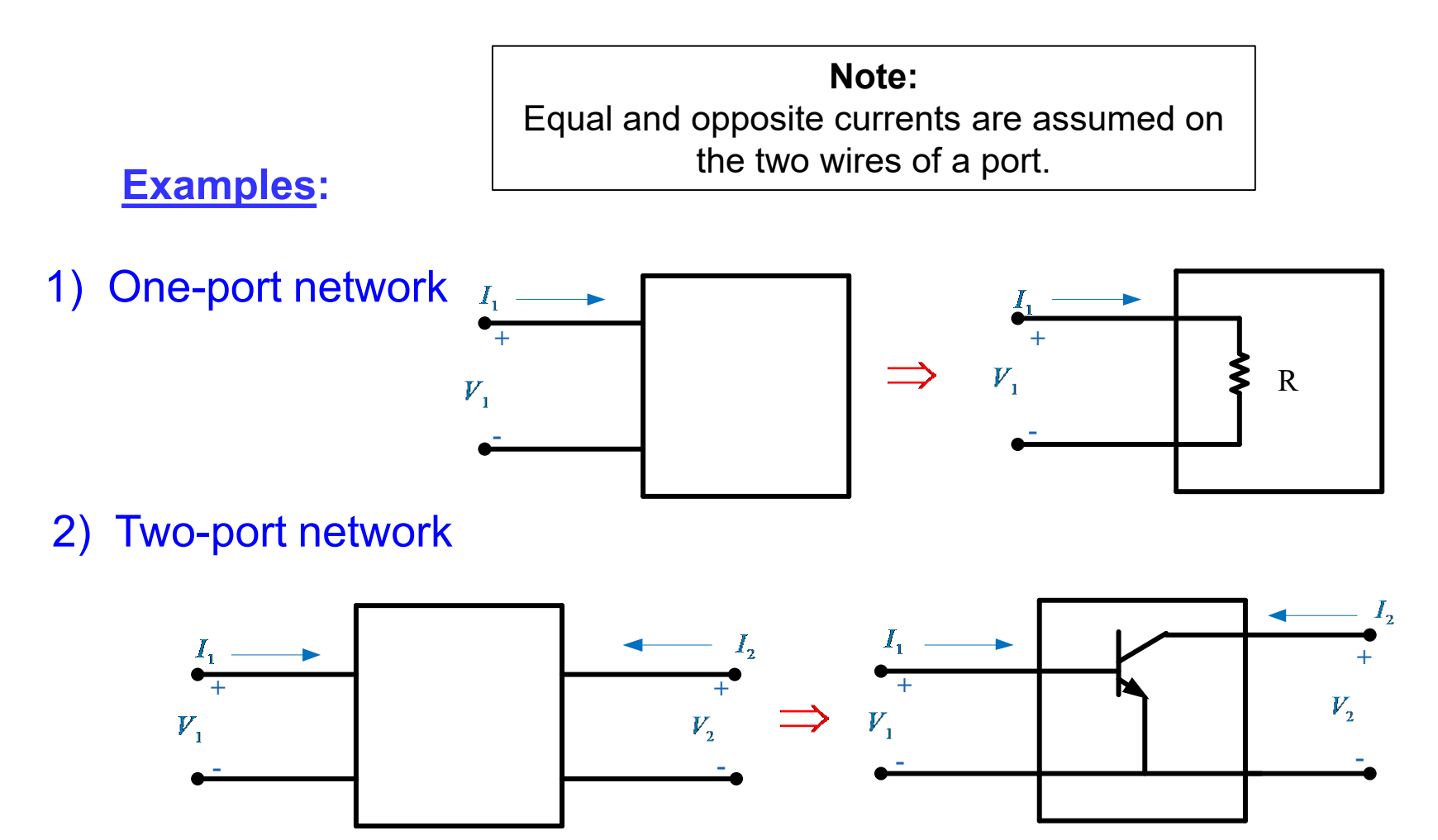

## Multiport Networks (cont.)

3) *N*-port network

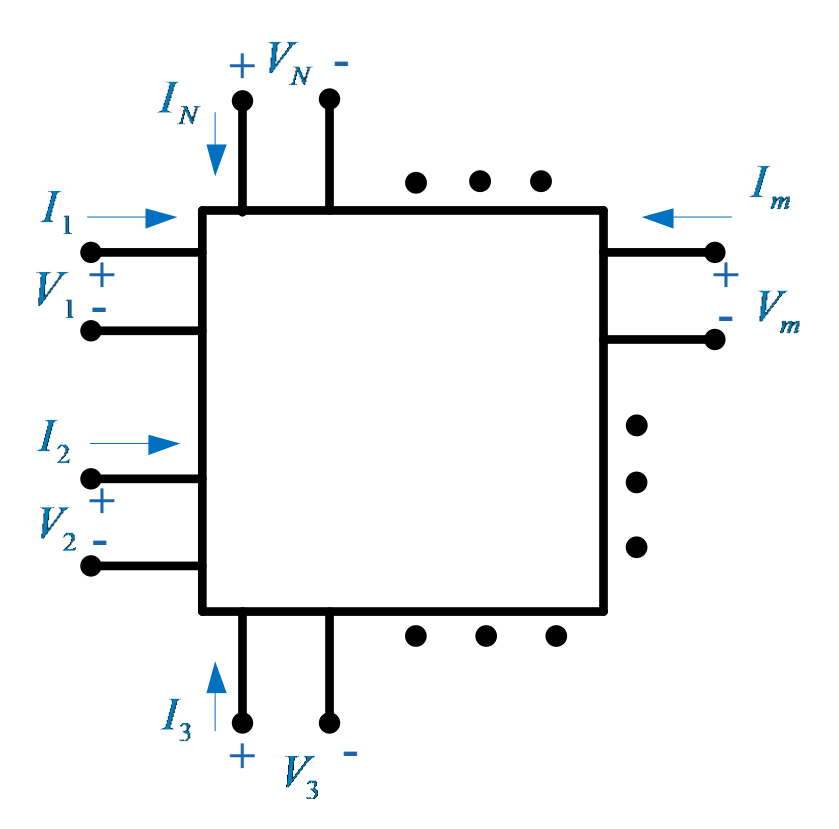

**Note:** Passive sign convention is used at the ports.

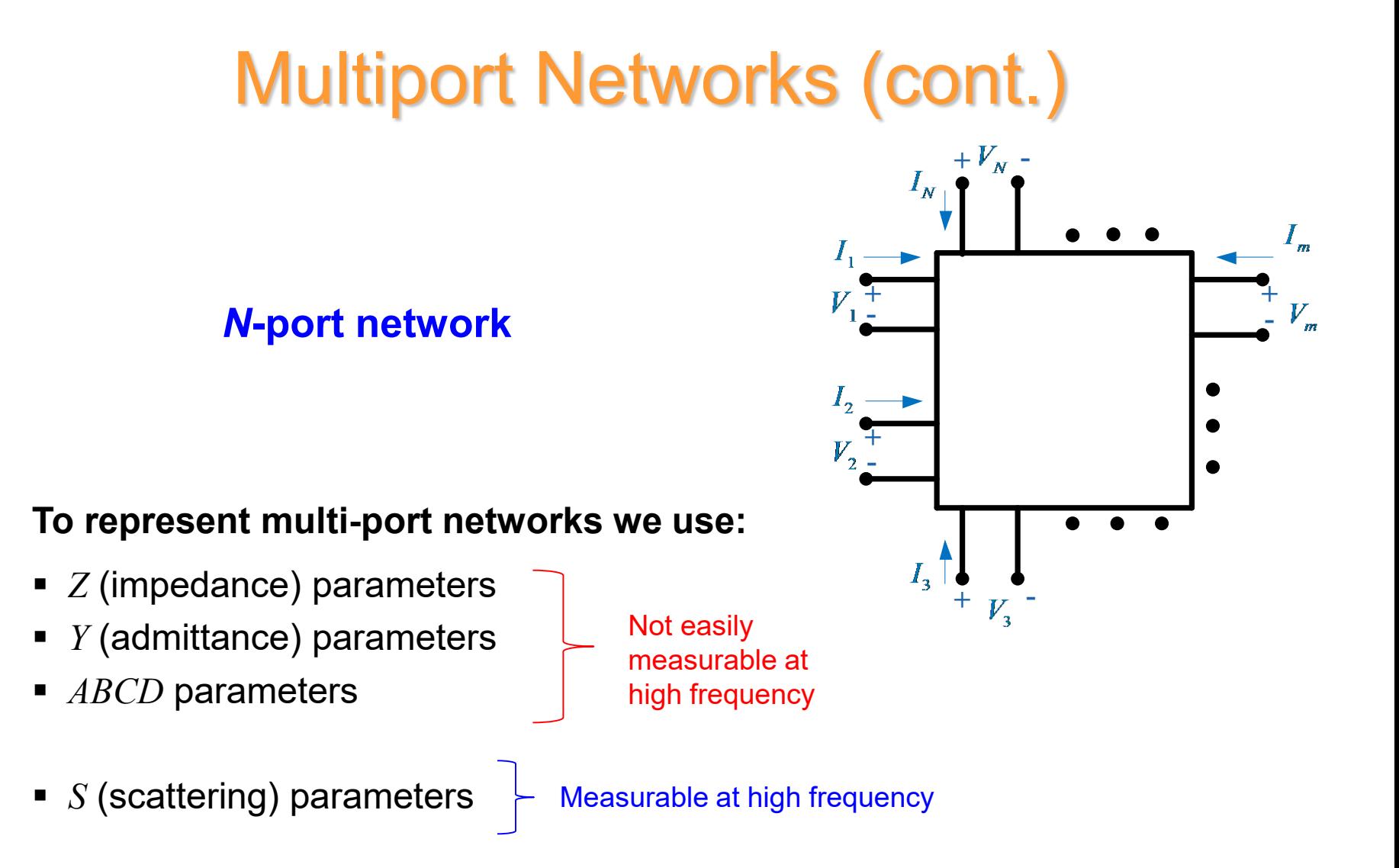

#### Two-Port Networks

Consider a 2-port linear network:

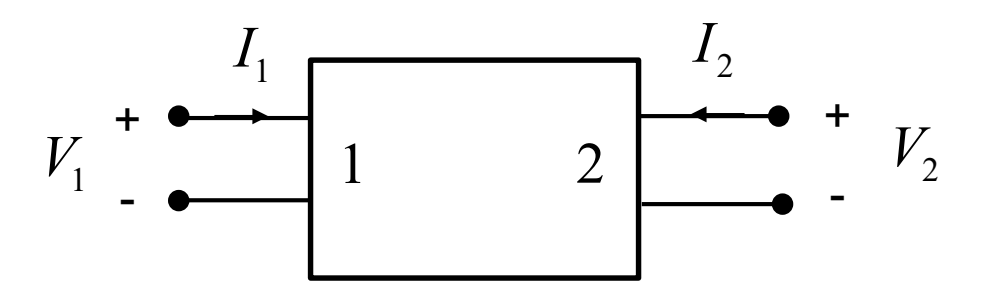

In terms of *Z*-parameters, we have (from superposition):

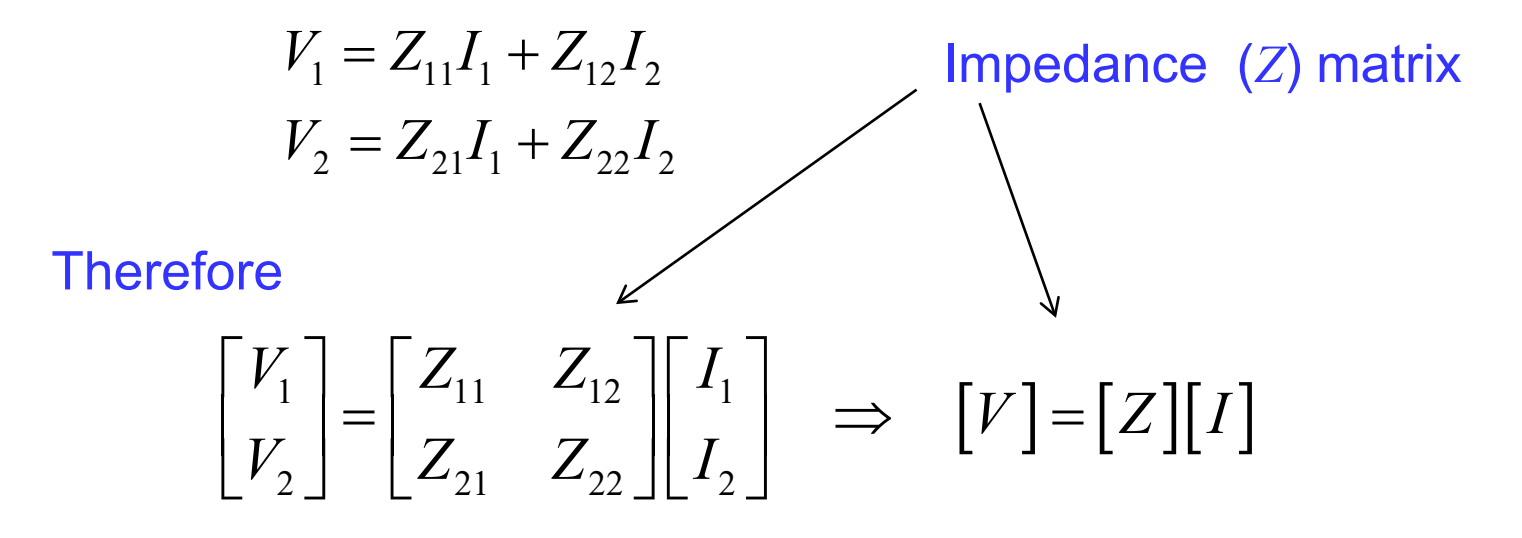

#### Elements of *Z*-Matrix: *Z*-Parameters

$$
V_1 = Z_{11}I_1 + Z_{12}I_2
$$
  

$$
V_2 = Z_{21}I_1 + Z_{22}I_2
$$

#### Port 2 open circuited **Port 1 open circuited**

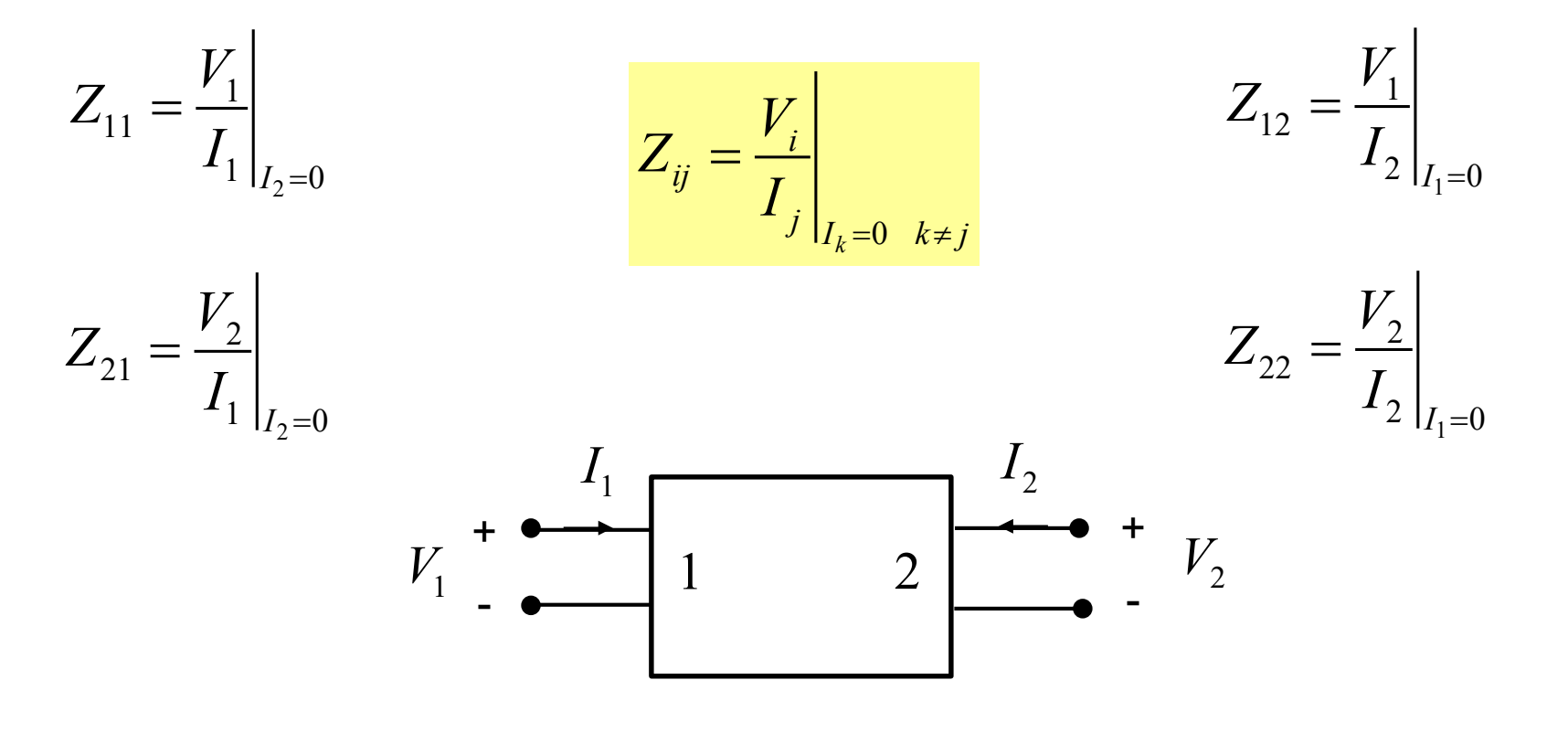

## *Z*-Parameters (cont.)

*N***-port network**

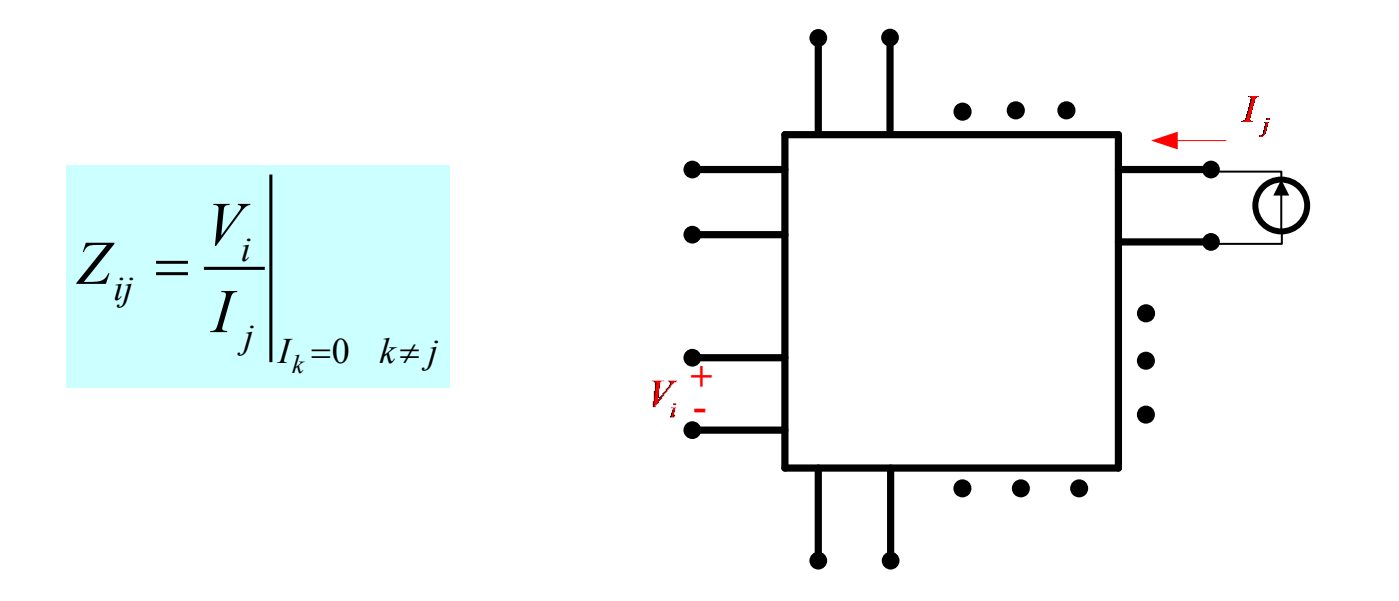

We inject a current into port *j* and measure the voltage (with an ideal voltmeter) at port *i*. All ports are open-circuited except *j*.

## Summary of *Z* Parameters

#### **Summary of** *Z* **Parameters**

 $[V] = [Z][I]$ 

$$
Z_{ij} = \frac{V_i}{I_j}\Bigg|_{I_k = 0 \quad k \neq j}
$$

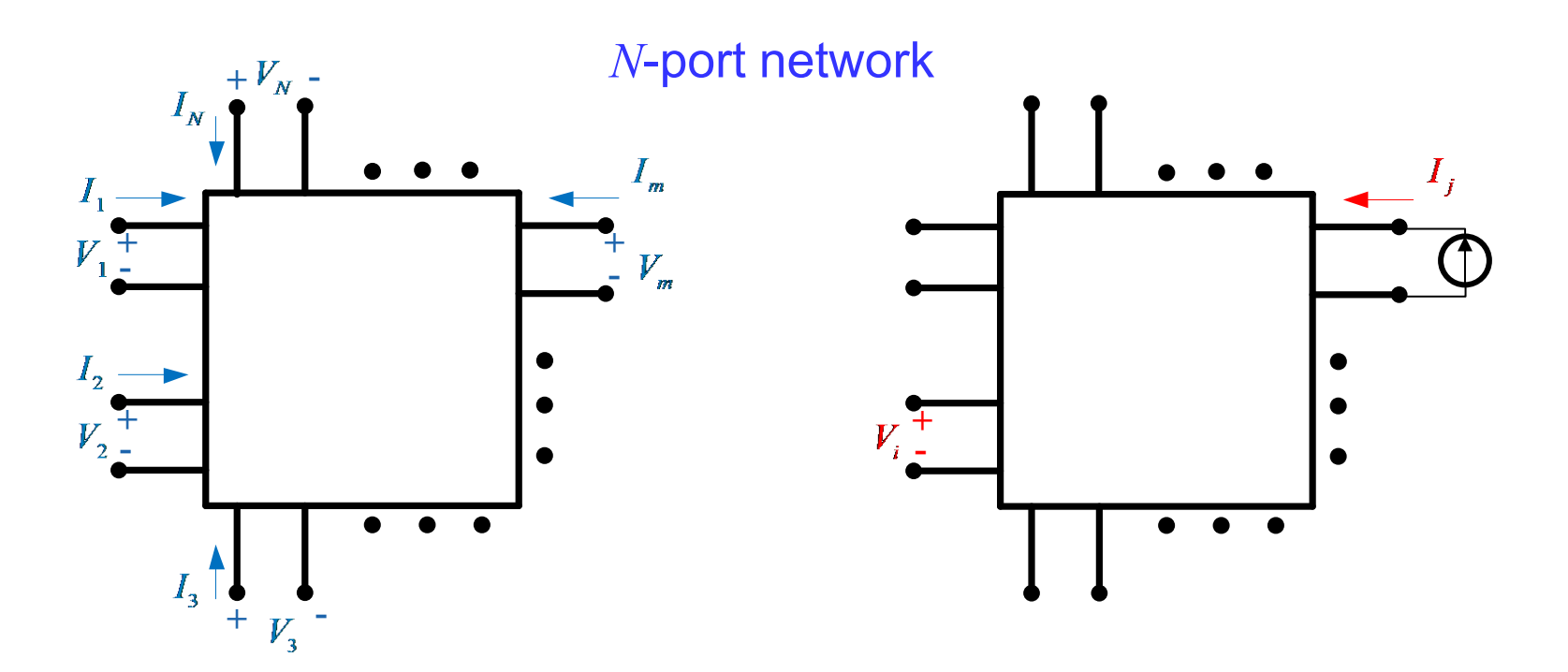

### Admittance (*Y*) Parameters

Consider a 2-port linear network:

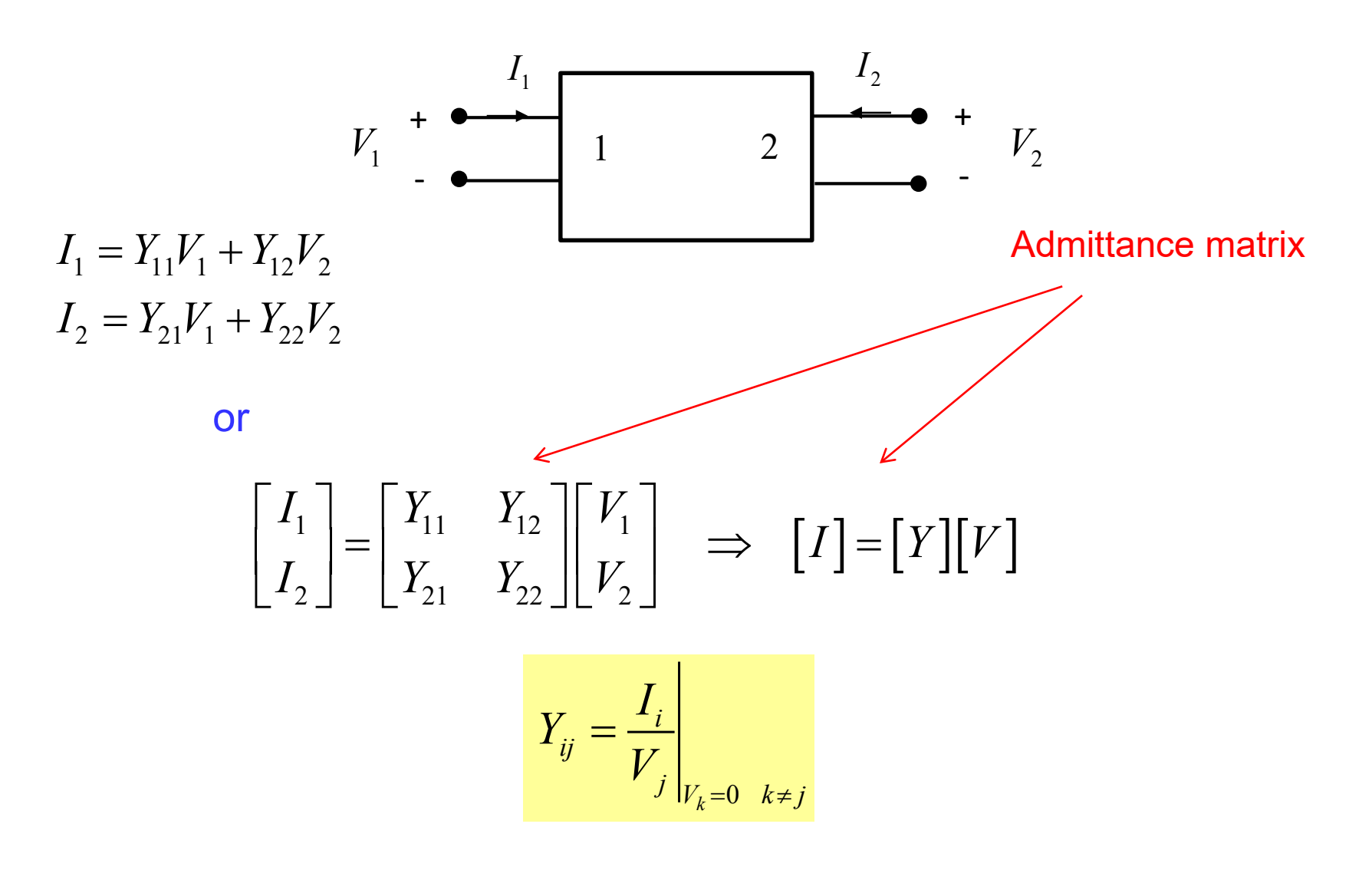

### *Y*-Parameters (cont.)

*N***-port network**

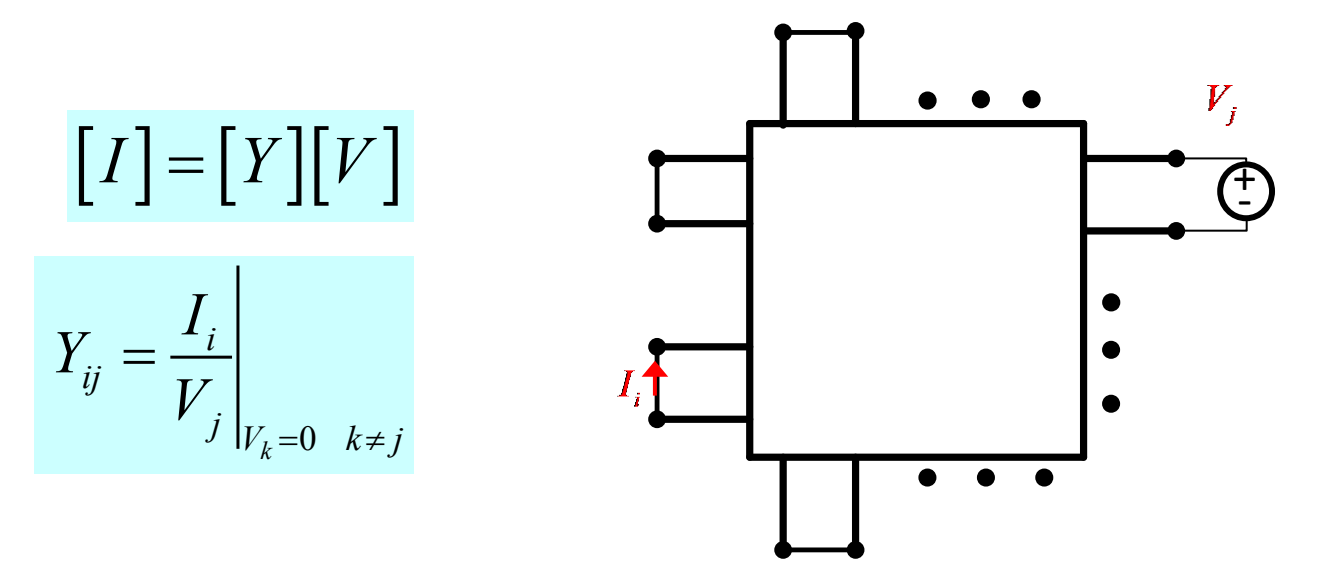

We apply a voltage across port *j* and measure the current (with an ideal current meter) at port *i*. All ports are short-circuited except *j*.

#### Summary of *Y* Parameters

#### **Summary of** *Y* **Parameters**

 $[I] = [Y][V]$ 

$$
Y_{ij} = \frac{I_i}{V_j}\Bigg|_{V_k = 0 \quad k \neq j}
$$

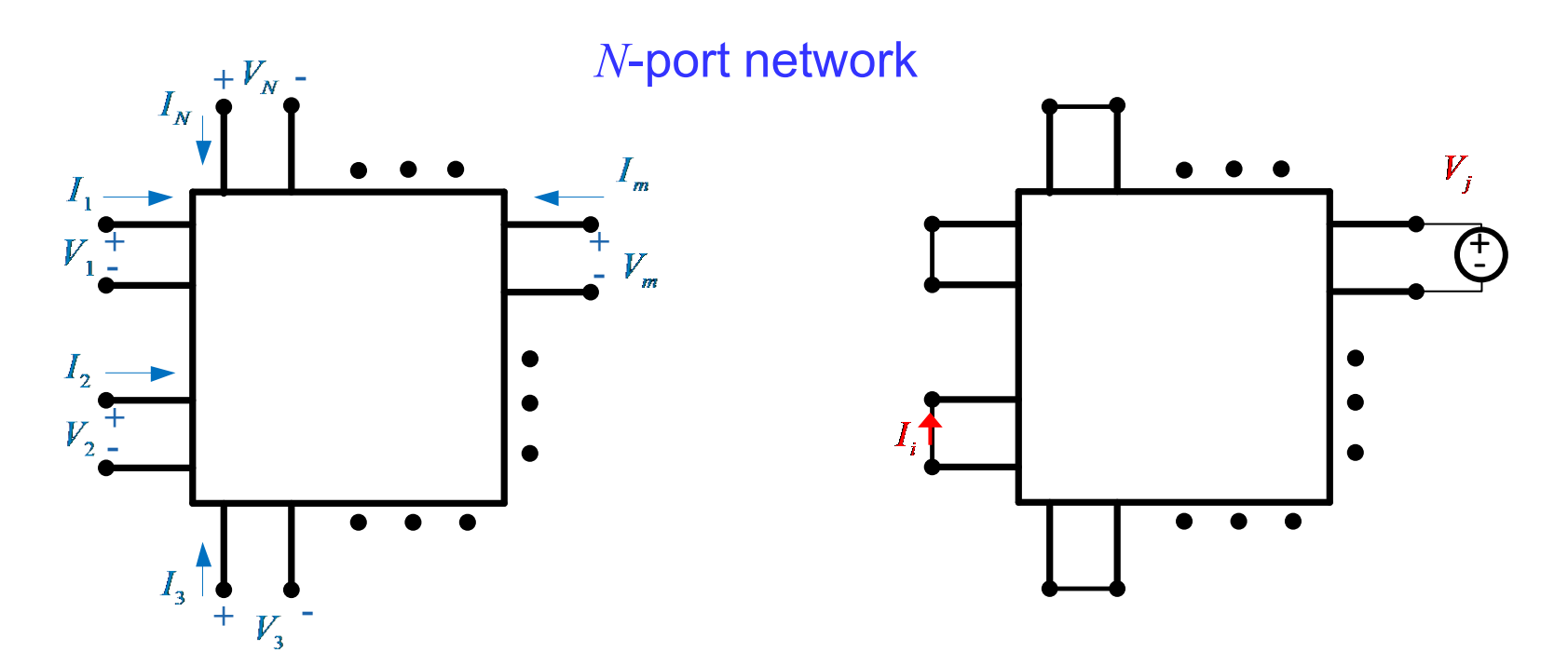

### Relation Between *Z* and *Y* Parameters

Relation between [*Z*] and [*Y*] matrices:

 $[V] = [Z][I]$  $[I] = [Y][V]$ 

Hence:

 $[V] = [Z]([Y][V])$  $= ([Z][Y])[V]$ 

It follows that

 $[Z][Y] = [U] =$  Identity Matrix

Therefore 
$$
[Y] = [Z]^{-1}
$$

## Reciprocal Networks

If a network does not contain non-reciprocal devices or materials\* (i.e. ferrites, or active devices), then the network is "reciprocal", which means that the *Z* and *Y* matrices are symmetric.

$$
\Rightarrow Z_{ij} = Z_{ji} \quad (Y_{ij} = Y_{ji})
$$
  
\n
$$
\Rightarrow [Z] \text{ and } [Y] \text{ are symmetric matrices}
$$
  
\n<sub>(proof omitted)</sub>

**Note:** The inverse of a symmetric matrix is symmetric.

\* A reciprocal material is one that has symmetric permittivity and permeability matrices. A reciprocal device is one that is made from reciprocal materials.

#### **Example of a nonreciprocal material: a biased ferrite**

(This is very useful for making isolators and circulators.)

#### Reciprocal Materials

$$
\underline{D} = \underline{\varepsilon} \cdot \underline{E} \qquad \underline{B} = \underline{\mu} \cdot \underline{H}
$$

 $\mathbf{x}$   $\mathbf{c}$   $\mathbf{x}$   $\mathbf{x}$   $\mathbf{c}$   $\mathbf{x}$   $\mathbf{x}$   $\mathbf{c}$   $\mathbf{x}$   $\mathbf{c}$   $\mathbf{x}$  $y \mid \blacksquare \mid \boldsymbol{c}_{yx} \mid \boldsymbol{c}_{yy} \mid \boldsymbol{c}_{yz} \mid \mid \boldsymbol{L}_y$ *z zx zy zz z*  $D_{\rm x}$   $\parallel$   $\mid$   $\mathcal{E}_{\rm xx}$   $\mid$   $\mathcal{E}_{\rm xx}$   $\mid$   $\mid$   $\mathcal{E}_{\rm xx}$   $\mid$   $\mid$   $E$  $D_{v}$   $=$   $\varepsilon_{vx}$   $\varepsilon_{vv}$   $\varepsilon_{vz}$   $\parallel$   $E$  $D_{_{\mathcal{Z}}}$   $\begin{array}{|l|} \hline \varepsilon_{_{\textrm{\tiny{ZX}}}} & \varepsilon_{_{\textrm{\tiny{ZV}}}} & \varepsilon_{_{\textrm{\tiny{ZZ}}}} \hline \end{array}$   $\begin{array}{|l|} E \end{array}$  $\mathcal{E}_{\dots}$   $\mathcal{E}_{\dots}$   $\mathcal{E}$ εεε εεε  $\begin{bmatrix} D_x \ D \end{bmatrix} = \begin{bmatrix} \mathcal{E}_{xx} & \mathcal{E}_{xy} & \mathcal{E}_{xz} \ \mathcal{E}_{xy} & \mathcal{E}_{xz} & \mathcal{E}_{xz} \ \mathcal{E}_{xz} & \mathcal{E}_{yz} & \mathcal{E}_{xz} \end{bmatrix}$  $\left[ \begin{array}{ccc} D_y \ D_z \end{array} \right] = \left[ \begin{array}{ccc} \mathcal{E}_{yx} & \mathcal{E}_{yy} & \mathcal{E}_{yz} \ \mathcal{E}_{zx} & \mathcal{E}_{zy} & \mathcal{E}_{zz} \end{array} \right] \left[ \begin{array}{c} E_y \ E_z \end{array} \right]$  $\mathcal{L}_x$   $\mu_{xx}$   $\mu_{xy}$   $\mu_{xz}$   $\mu_{xz}$  $y$  |  $\mu_{yx}$   $\mu_{yy}$   $\mu_{yz}$  ||  $\mu_{y}$  $\mathcal{L}$  *z*  $\mathcal{L}$   $\mathcal{L}_{zx}$   $\mathcal{L}_{zy}$   $\mathcal{L}_{zz}$   $\mathcal{L}_{zz}$   $\mathcal{L}_{zz}$  $B_{\rm x}$   $\parallel$   $\mu_{\rm xx}$   $\mu_{\rm xv}$   $\mu_{\rm xz}$   $\parallel$   $H$  $B_{\rm v}$   $\vert$  =  $\vert$   $\mu_{\rm vx}$   $\mu_{\rm vv}$   $\mu_{\rm vz}$   $\vert \vert$   $H$  $\left\vert B_{_{\mathrm{Z}}} \right\vert = \left\vert \begin{array}{ccc} \mu_{_{\mathrm{ZX}}} & \mu_{_{\mathrm{ZV}}} & \mu_{_{\mathrm{ZZ}}} \end{array} \right\vert \left\vert B \right\vert$  $\mu_{\rm xx}$   $\mu_{\rm xy}$   $\mu_{\rm y}$  $\mu_{_{\mathrm{vv}}}$   $\mu_{_{\mathrm{vv}}}$   $\mu_{_{\mathrm{v}}}$  $\mu_{\rm xx}$   $\mu_{\rm xy}$   $\mu_{\rm y}$  $\begin{bmatrix} B_{\scriptscriptstyle \boldsymbol{X}} \ B_{\scriptscriptstyle \boldsymbol{P}} \end{bmatrix} = \begin{bmatrix} \boldsymbol{\mu}_{\scriptscriptstyle \boldsymbol{XX}} & \boldsymbol{\mu}_{\scriptscriptstyle \boldsymbol{X}\boldsymbol{Y}} & \boldsymbol{\mu}_{\scriptscriptstyle \boldsymbol{X}\boldsymbol{Z}} \ \boldsymbol{\mu}_{\scriptscriptstyle \boldsymbol{X}\boldsymbol{Y}} & \boldsymbol{\mu}_{\scriptscriptstyle \boldsymbol{X}\boldsymbol{Z}} \end{bmatrix} \begin{bmatrix} H_{\scriptscriptstyle \boldsymbol{X}} \ H_{\scriptscriptstyle \boldsymbol{X}} \end{bmatrix}$  $\left[ \begin{array}{ccc} B_{_{{\cal Y}}} \ B_{_{{\cal Z}}} \end{array} \right] = \left[ \begin{array}{ccc} \mu_{_{\cal Y\!X}} & \mu_{_{\cal Y\!Y}} & \mu_{_{\cal Y\!Z}} \ \mu_{_{\cal Z\!X}} & \mu_{_{\cal Z\!Y}} & \mu_{_{\cal Z\!Z}} \end{array} \right] \!\!\left[ \begin{array}{ccc} H_{_{{\cal Y}}} \ H_{_{{\cal Z}}} \end{array} \right]$ 

Reciprocal:  $\varepsilon_{ij} = \varepsilon_{ji}, \mu_{ij} = \mu_{ji}$ 

**Ferrite:**

\n
$$
\begin{array}{c}\n \underline{\mu} = \mu_0 \begin{bmatrix}\n \frac{\alpha}{\beta} & j \gamma & 0 \\
-j \gamma & \alpha & 0 \\
0 & 0 & 1\n \end{bmatrix}\n \end{array}\n \begin{array}{c}\n \underline{\mu} & \text{is not symmetric!} \\
\underline{\mu} & \text{is not symmetric!} \\
\text{(not a reciprocal material)}\n \end{array}
$$

## Reciprocal Networks (cont.)

We can show that the equivalent circuits for reciprocal 2-port networks are:

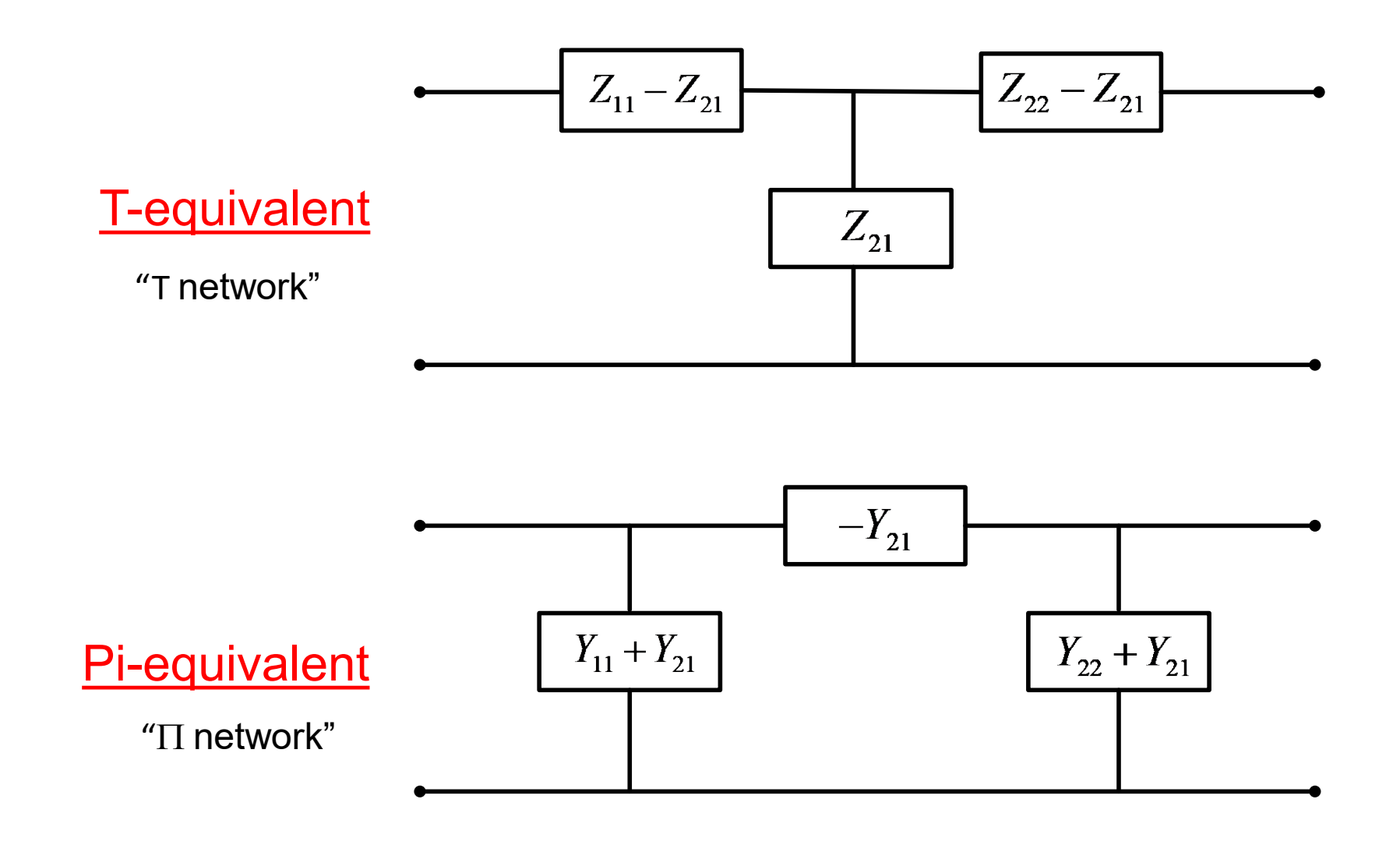

#### ABCD-Parameters

There are defined only for 2-port networks.

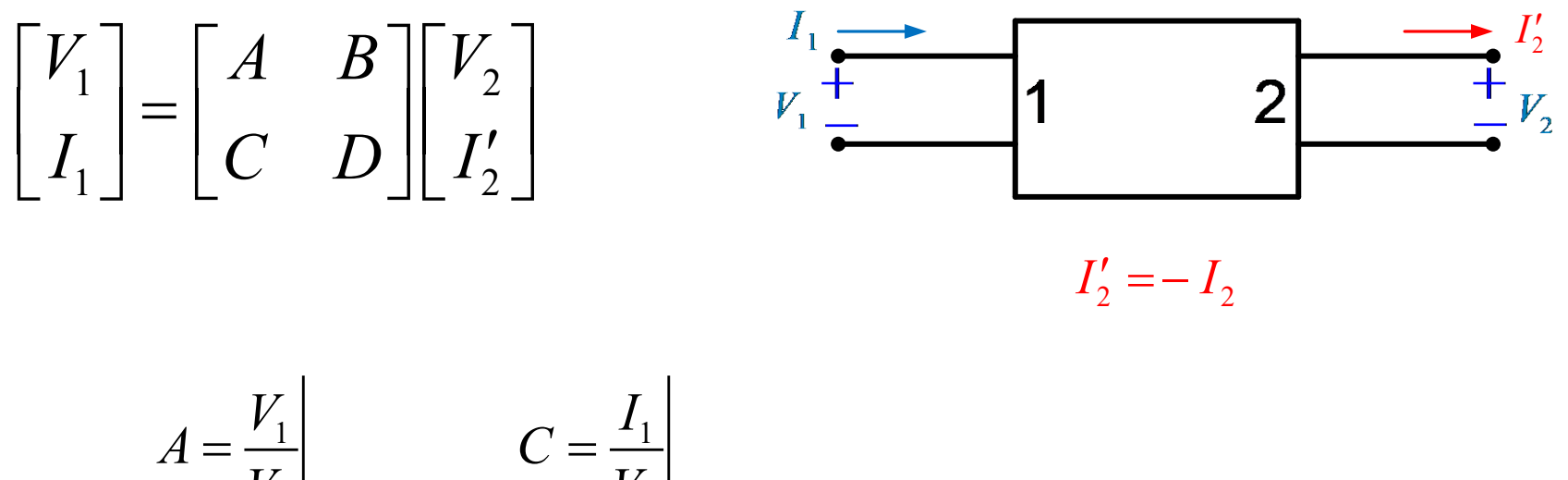

$$
A = \frac{V_1}{V_2}\Big|_{I'_2=0} \qquad C = \frac{I_1}{V_2}\Big|_{I'_2=0}
$$
  

$$
B = \frac{V_1}{I'_2}\Big|_{V_2=0} \qquad D = \frac{I_1}{I'_2}\Big|_{V_2=0}
$$

#### Cascaded Networks

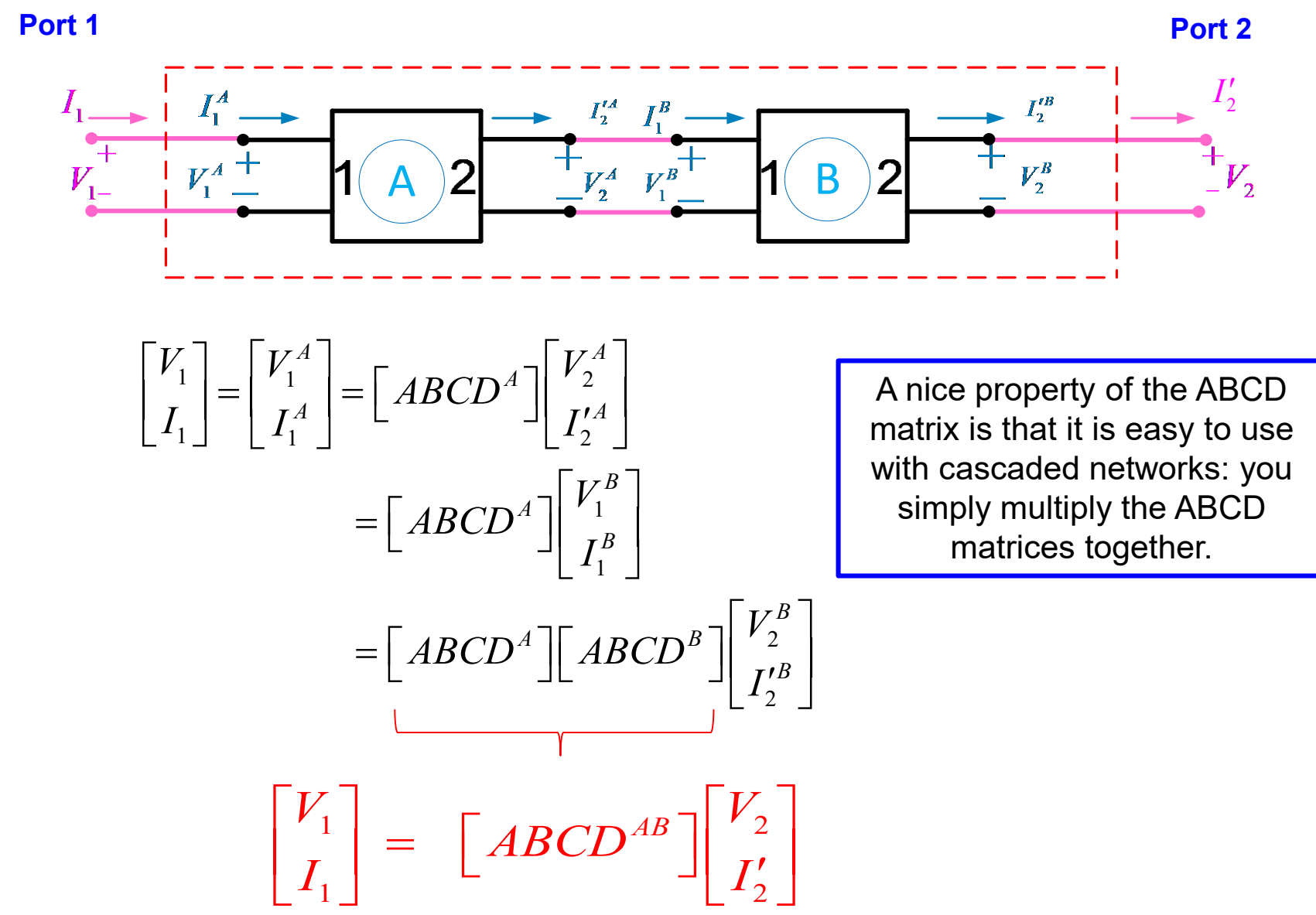

## Scattering Parameters

- At high frequencies, *Z*, *Y*, and *ABCD* parameters are difficult (if not impossible) to measure.
	- *V* and *I* are not always uniquely defined (e.g., microstrip, waveguides).
	- Even if defined, *V* and *I* are extremely difficult to measure (particularly *I*).
	- $\triangleright$  Required open and short-circuit conditions are often difficult to achieve.
- Scattering (*S*) parameters are often the best representation for multi-port networks at high frequency.

**Note:** We can always convert from *S* parameters to *Z*, *Y*, or *ABCD* parameters.

A Vector Network Analyzer (VNA) is usually used to measure *S* parameters.

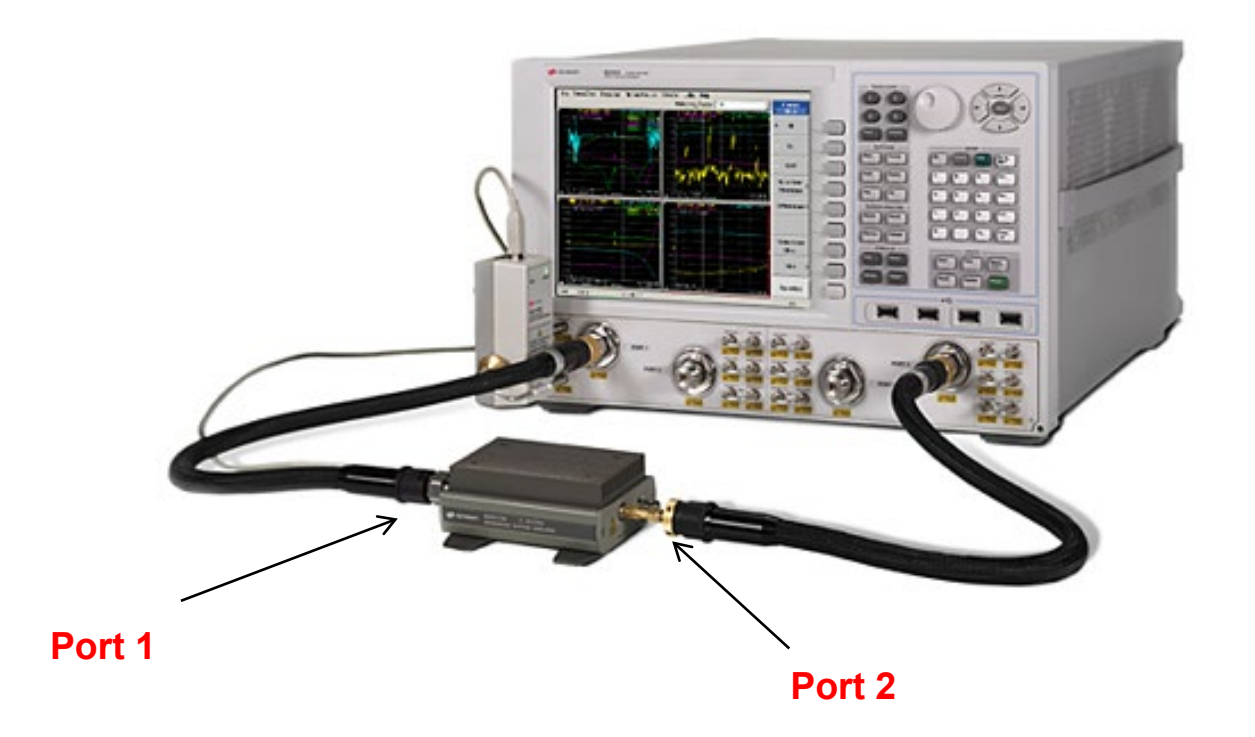

Keysight (formerly Agilent) VNA shown performing a measurement.

For scattering parameters, we think in terms of incident and reflected waves on transmission lines connected to a device.

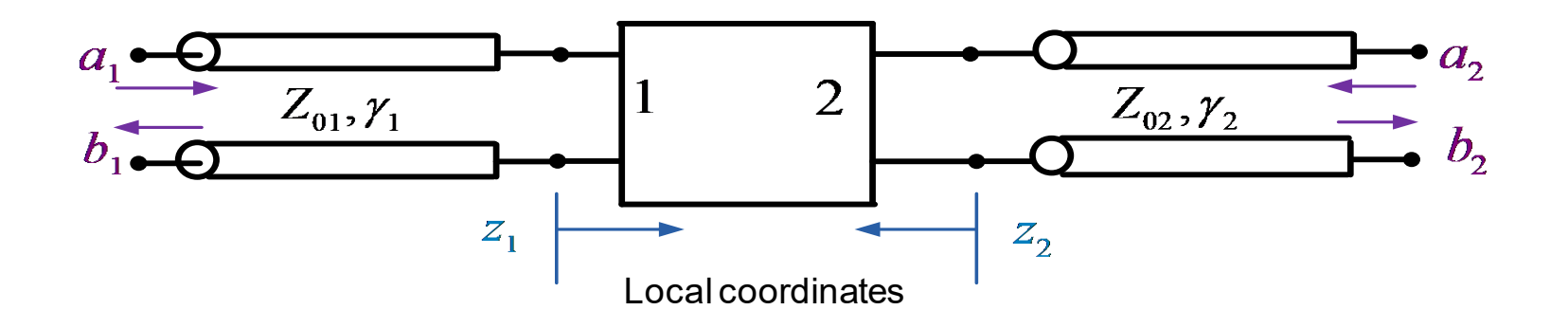

 $\triangleright$  The  $a$  coefficients represent incident waves.

The *b* coefficients represent reflected waves.

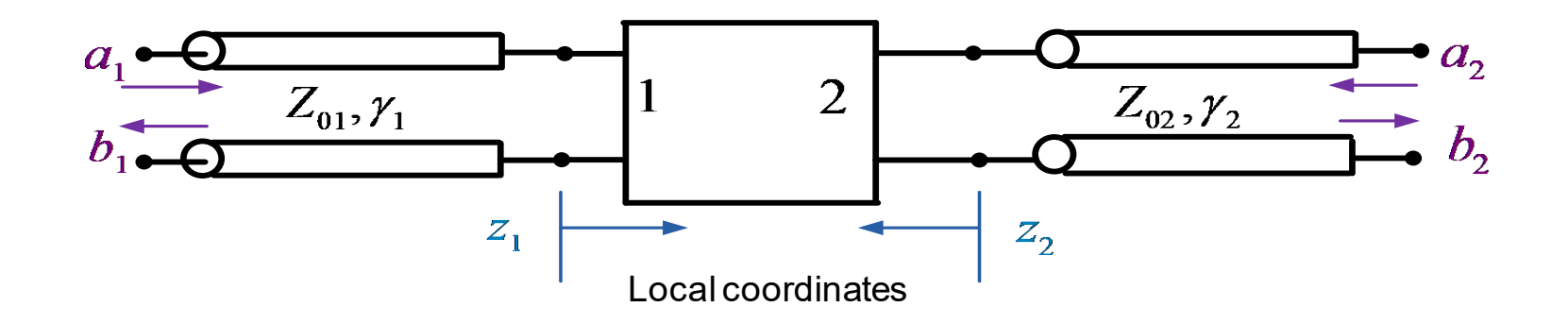

On each transmission line:

$$
V_i(z_i) = V_{i0}^+ e^{-\gamma_i z_i} + V_{i0}^- e^{+\gamma_i z_i} = V_i^+(z_i) + V_i^-(z_i)
$$
  

$$
I_i(z_i) = \frac{V_i^+(z_i)}{Z_{0i}} - \frac{V_i^-(z_i)}{Z_{0i}}
$$
  $i = 1, 2$ 

We define **normalized** voltage wave functions:

**Incoming** wave function 
$$
\equiv a_i(z_i) \equiv V_i^+(z_i)/\sqrt{Z_{0i}}
$$
  
\n**Outgoing** wave function  $\equiv b_i(z_i) \equiv V_i^-(z_i)/\sqrt{Z_{0i}}$ 

Why are the wave functions (*a* and *b*) defined as they are?

- The normalization makes power calculation easy (see next slide).
- The [*S*] matrix is unitary (discussed later).

#### **Power Calculations**

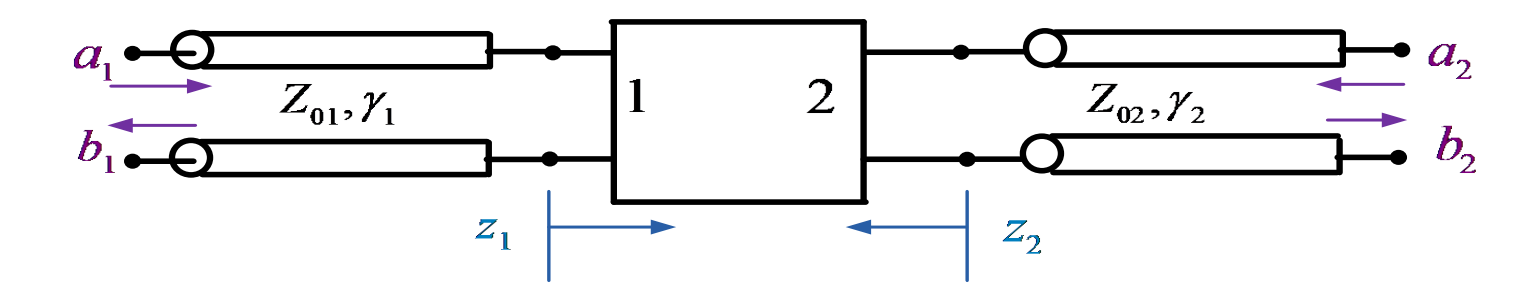

$$
i=1,\,2
$$

$$
P_i^+(0) = \frac{1}{2} \text{ Re } \left[ V_i^+(0) I_i^{+}(0) \right] = \frac{1}{2} \frac{|V_i^+(0)|^2}{Z_{0i}}
$$

(assuming lossless lines, so  $Z_0$  is real)

Recall:  $a_i^{} \left( 0 \right) \! \equiv \! {V^{+}_i} \! \left( 0 \right) \! \left/ \! \sqrt{Z_{0i}}$  $(0) = \frac{1}{2} |a_i(0)|^2$ 2  $\Rightarrow P_i^+(0) = \frac{1}{2} \left| a_i \right|$ 

Similarly,

$$
P_i^{-}(0) = \frac{1}{2} \frac{\left|V_i^{-}(0)\right|^2}{Z_{0i}} = \frac{1}{2} \left|b_i(0)\right|^2
$$

## A One-Port Network

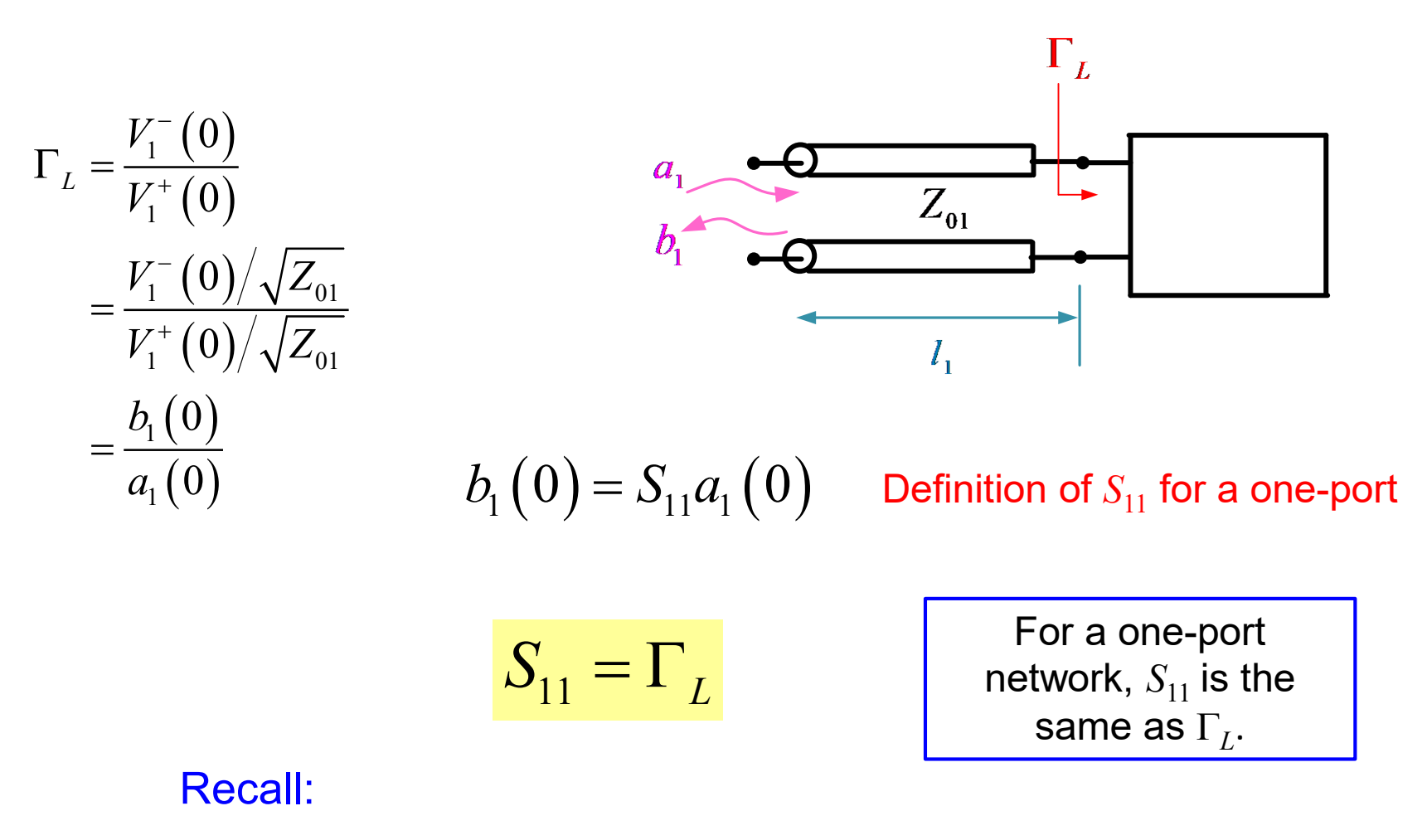

Incoming wave function $\equiv a_{_{i}}\left( z_{_{i}}\right) \equiv V_{_{i}}^{+}\left( z_{_{i}}\right) \! \left/ \sqrt{Z_{_{0i}}} \right.$ Outgoing wave function  $\equiv b_{_{i}}\!\left( z_{_{i}}\right)\!\equiv\!V_{_{i}}^{-}\!\left( z_{_{i}}\right)\!\!/\sqrt{Z_{_{0i}}}$ 

### A Two-Port Network

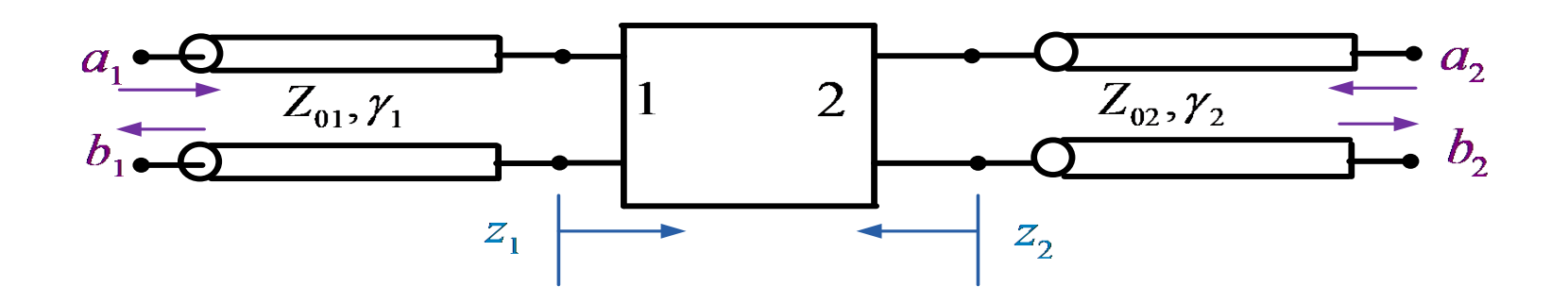

From linearity:

$$
b_1(0) = S_{11}a_1(0) + S_{12}a_2(0)
$$
  
\n
$$
b_2(0) = S_{21}a_1(0) + S_{22}a_2(0)
$$
  
\n**or**  
\n
$$
\begin{bmatrix} b_1(0) \\ b_2(0) \end{bmatrix} = \begin{bmatrix} S_{11} & S_{12} \\ S_{21} & S_{22} \end{bmatrix} \begin{bmatrix} a_1(0) \\ a_2(0) \end{bmatrix} \implies [b] = [S][a]
$$

### A Two-Port Network (cont.)

 $b_1(0) = S_{11}a_1(0) + S_{12}a_2(0)$  $b_2(0) = S_{21}a_1(0) + S_{22}a_2(0)$ 

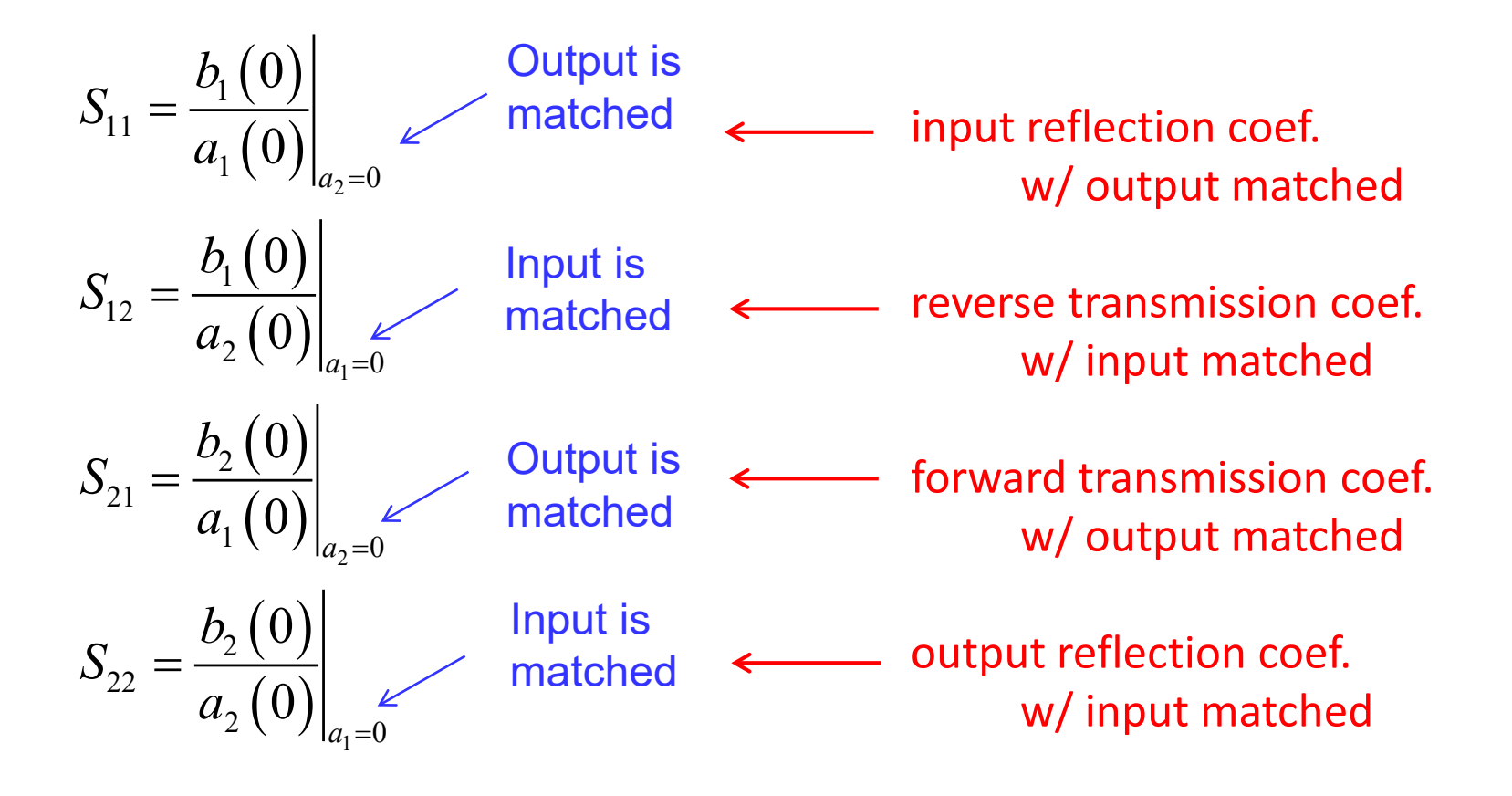

## A Two-Port Network (cont.)

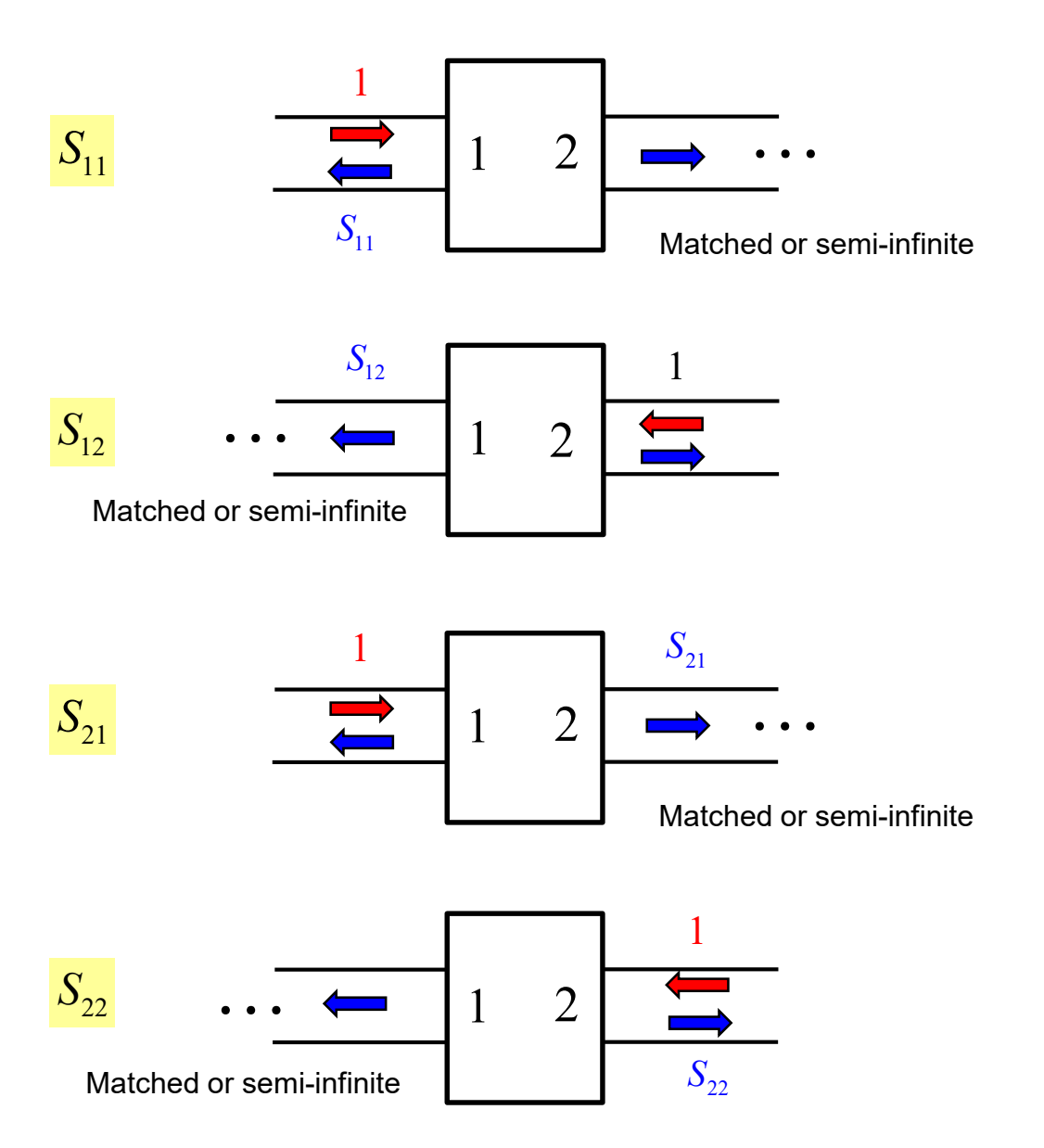

 $(0)$  $(0)$  $b_{\!\scriptscriptstyle 1}^{} \!\left(0\right)$  $\left. a_{2}\left( 0\right) \right\vert _{a_{1}=0}$  $(0)$ 2 1 1 11  $1 \left( \frac{9}{a_2} \right)$ <sub>a<sub>2</sub>=0</sub>  $S_{12}$ 2 0  $\left.0\right) \right|_a$ 0 *a b S a b* = = = = =

 $(0)$  $(0)$  $(0)$ 1  $\left. \bigcup_{a_2=0}$ 1  $S_{21}$ 2 22 2  $U_J|_{a_1=0}$  $\boldsymbol{0}$ 0 0 *a a b S a* = =

#### Three*-*Port Network

#### Illustration of a three-port network

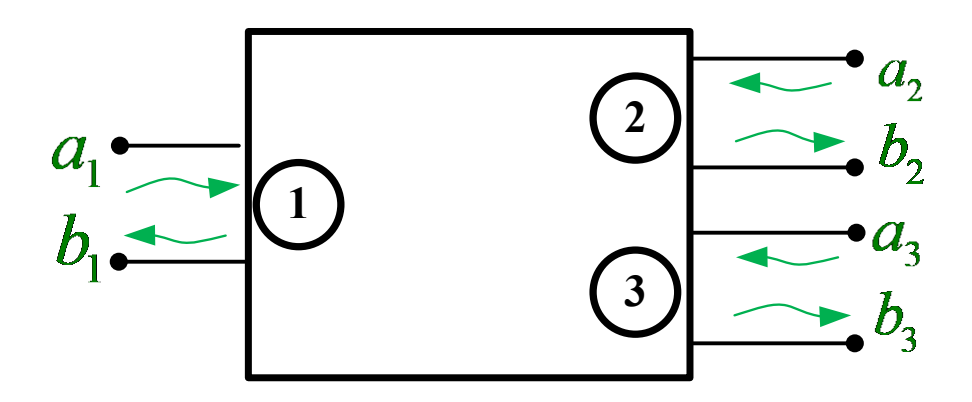

$$
b_1(0) = S_{11}a_1(0) + S_{12}a_2(0) + S_{13}a_3(0)
$$
  
\n
$$
b_2(0) = S_{21}a_1(0) + S_{22}a_2(0) + S_{23}a_3(0)
$$
  
\n
$$
b_3(0) = S_{31}a_1(0) + S_{23}a_2(0) + S_{33}a_3(0)
$$

To Illustrate:

$$
b_2(0) = S_{21}a_1(0) + S_{22}a_2(0) + S_{23}a_3(0) \implies S_{21} = \frac{b_2(0)}{a_1(0)} \text{ when } a_2 = a_3 = 0
$$

### Three*-*Port Network (cont.)

**Illustration of**  $S_{21}$ **:** 

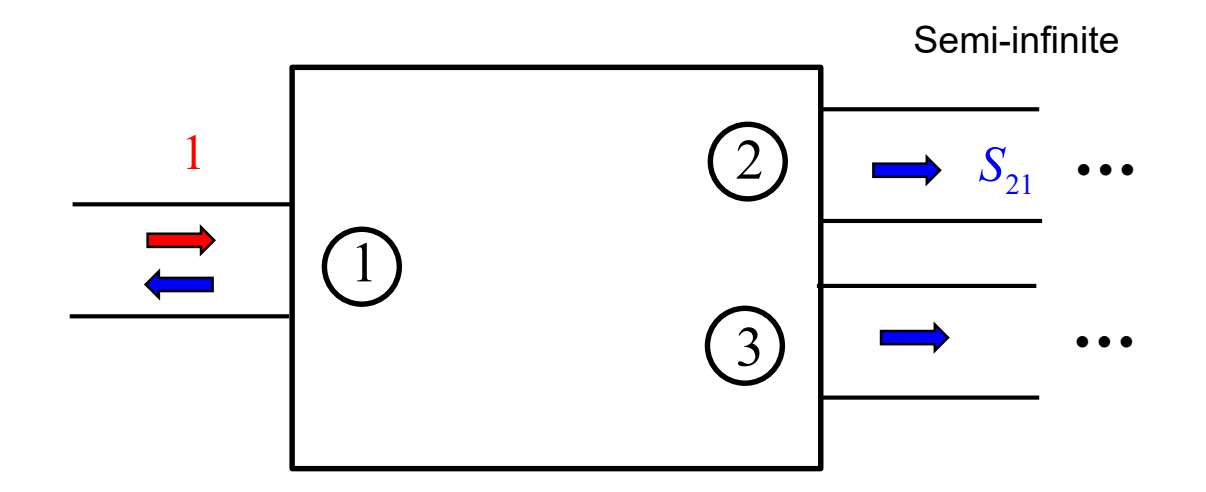

$$
S_{21} = \frac{b_2(0)}{a_1(0)} \text{ when } a_2 = a_3 = 0
$$

#### *N*-Port Network

#### For a general multiport network:

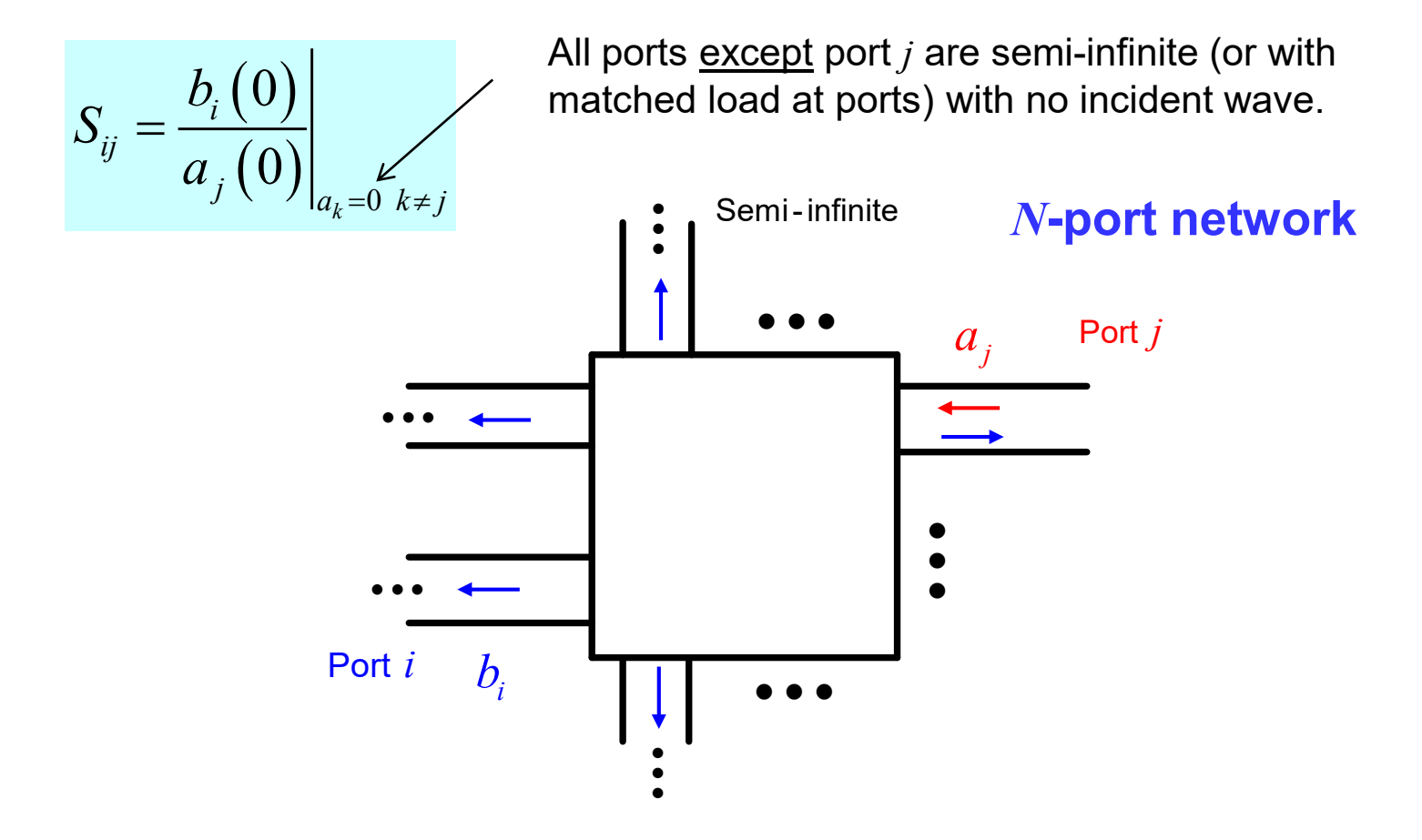

We send in an incident wave on port *j* and measure the outgoing wave on port *i*, when all lines except *j* are semi-infinite (or terminated in a matched load), and thus there is an incident wave only on port *j*.

#### Summary of *S* Parameters

#### **Summary of** *S* **Parameters**

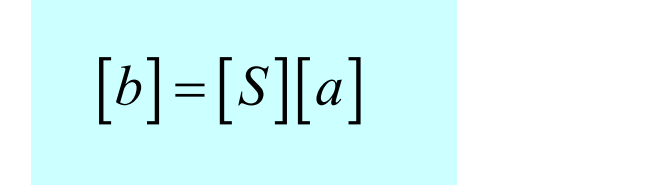

$$
S_{ij} = \frac{b_i(0)}{a_j(0)}\Big|_{a_k=0 \ k \neq j}
$$

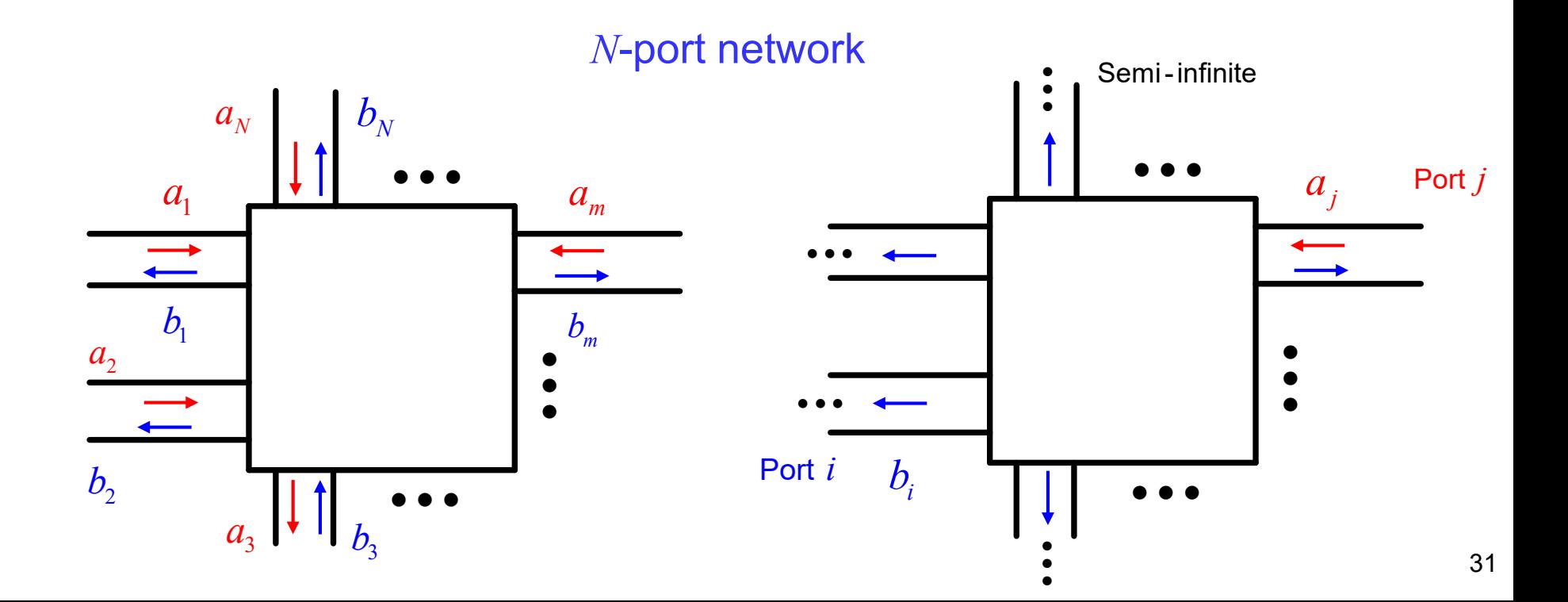

# Scattering Parameters with Waveguides

A microwave system may have waveguides entering a device. In this case, the transmission lines are TEN models for the waveguides.

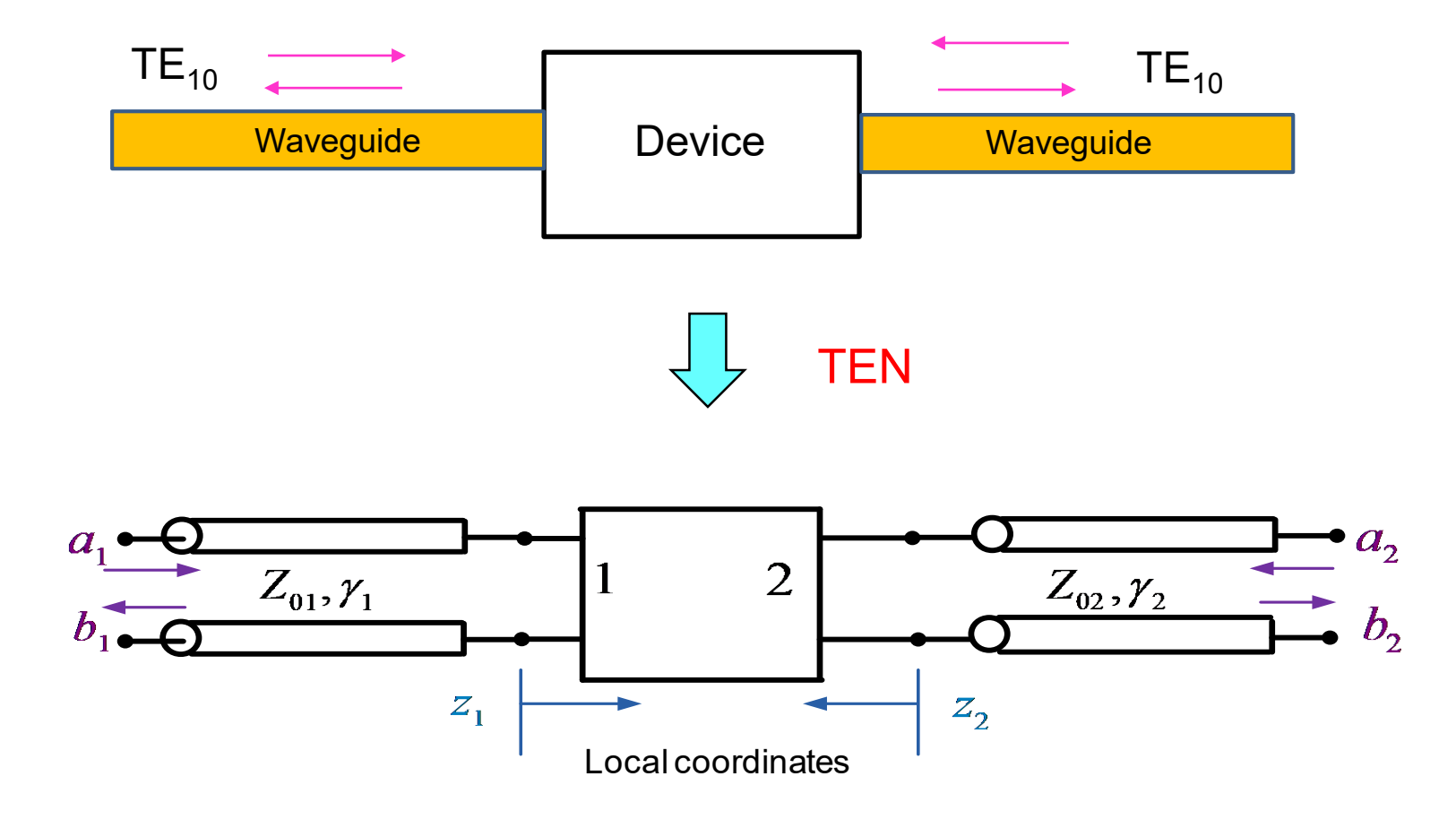

#### Shift in Reference Planes

(illustrated for a two-port)

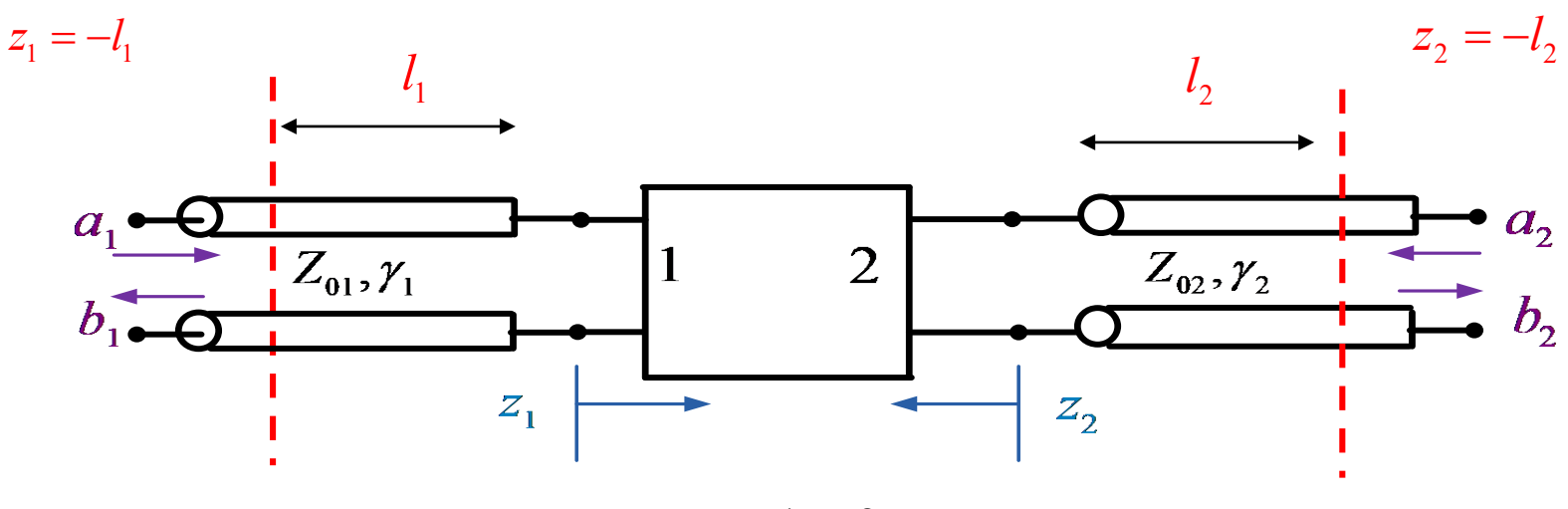

*i*,  $j = 1$  or 2

$$
S'_{ij} = \frac{b_i(z_i)}{a_j(z_j)}\Big|_{a_k=0 \ k \neq j} \implies S'_{ij} = \frac{b_i(0)e^{+\gamma_i z_i}}{a_j(0)e^{-\gamma_j z_j}}\Big|_{a_k=0 \ k \neq j} \implies S'_{ij} = \frac{b_i(0)e^{-\gamma_i l_i}}{a_j(0)e^{+\gamma_j l_j}}\Big|_{a_k=0 \ k \neq j}
$$

$$
S'_{ij} = S_{ij} e^{-\gamma_i l_i} e^{-\gamma_j l_j}
$$

### Properties of the *S* Matrix

For reciprocal networks (networks containing only reciprocal materials), the *S*-matrix is symmetric:

$$
S_{ij} = S_{ji} \quad i \neq j
$$

$$
\implies [S] = [S]^T
$$

#### **Example of a nonreciprocal material: a biased ferrite**

## Properties of the *S* Matrix (cont.)

For lossless networks, the *S*-matrix is unitary†.

[ ] [ ] [ ] [ ] [ ] Identity matrix *T T* \* \* *S S SS U* = = Hence, ⇒ [ ][ ] [ ] [ ][ ] [ ] *AB U BA U* = = If then **Note :**

$$
\left[S\right]^T = \left[S^*\right]^{-1} = \left[S\right]^{-1}
$$

 $[S]^{T^*} = [S]^{-1}$ 

(a "unitary" matrix)

Alternate notation:  $[S]^{T} = [S]^{H} \equiv [S]^{T*}$ Therefore,  $\left[ \left. S \right\rceil ^{\dagger}=\left[ \left. S \right. \right]^{-1}$ 

("Hermetian conjugate" or "Hermetian transpose")

†A proof is in the Pozar book.

## Properties of the *S* Matrix (cont.)

Start with the first part of the unitary equation:

 $[S]^{T} [S]^{*} = [U]$  $\overline{C}$   $\overline{C}$   $\overline{$  $k=1$  $(i, j)$ *N N T*  $\mu_{ik}$   $\omega_{kj}$   $\omega_{ki}$   $\omega_{kj}$   $\omega_{ij}$  $k=1$  k  $j,j)$  element  $\Rightarrow$   $\sum_{i}$   $S_{ik}^T$   $S_{ki}^*$   $=$   $\sum_{i}$   $S_{ki}$   $S_{ki}^*$   $=$   $\delta_{ij}$  $=1$   $k=$ Take  $(i,j)$  element  $\Rightarrow \sum \ S^{{\mathcal I}}_{ik} \ S^*_{kj} = \sum \ S_{ki} \ S^*_{kj} =$ *N*-port network

$$
\delta_{ij} = \begin{cases} 1 \text{ ; } i = j \\ 0 \text{ ; } i \neq j \end{cases}
$$
## Properties of the *S* Matrix (cont.)

$$
\sum_{k=1}^N S_{ki} S_{kj}^* = \delta_{ij}
$$

**Interpretation**: The inner product of columns *i* and *j* is zero unless *i* = *j*.

$$
\begin{bmatrix}\nS\n\end{bmatrix} =\n\begin{bmatrix}\nS_{11} & S_{12} & S_{13} \\
S_{21} & S_{22} & S_{23} \\
S_{31} & S_{23} & S_{33}\n\end{bmatrix}
$$
\n
$$
\underline{S}_1 \text{ vector} \qquad \underline{S}_3 \text{ vector}
$$
\n
$$
\underline{S}_i \cdot \underline{S}_j^* = \delta_{ij}
$$

The rows also form orthogonal sets (this follows from starting with the second part of the unitary equation).

**Physical interpretation:** All of the power outgoing on the ports is equal to all of the power incident on the ports.

## Comment on Normalization

### **Note:** If all lines entering the network have the same characteristic impedance, then

$$
S_{ij} = \frac{b_i(0)}{a_j(0)} = \frac{V_i^-(0)}{V_j^+(0)}\Bigg|_{V_k^+=0 \; k \neq j}
$$

In this case, there is no difference between normalized and unnormalized scattering parameters.

In general (different characteristic impedances):

$$
S_{ij} \equiv \frac{V_i^-(0)}{V_j^+(0)} \Big|_{V_k^+=0 \ k \neq j}
$$
 "unnormalized" scattering parameters  

$$
S_{ij} \equiv \frac{b_i(0)}{a_j(0)} \Big|_{a_k=0 \ k \neq j}
$$
 "normalized" scattering parameters

#### **Note:**

The unitary property of the scattering matrix requires normalized parameters. We use normalized parameters in these notes.

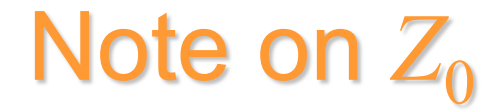

**Important Note:** The *S* parameters depend on  $Z_0$ . (The *Z* and *Y* parameters do not.)

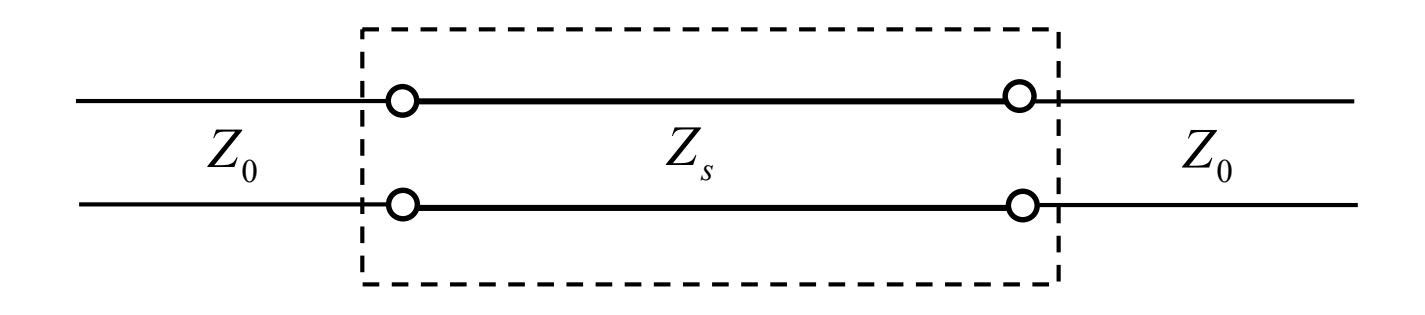

**Example:** The device is a section of transmission line.

$$
S_{11} = 0 \text{ when } Z_0 = Z_s
$$
  

$$
S_{11} \neq 0 \text{ when } Z_0 \neq Z_s \text{ (in general)}
$$

## Scattering Parameters (cont.)

A general formula for converting from *Z* parameters to *S* parameters is:

$$
[S] = \left(\frac{1}{Z_0}[Z] - [U]\right) \left( [U] + \frac{1}{Z_0}[Z] \right)^{-1}
$$

$$
[Z] = Z_0 ([U] + [S]) \left( ([U] - [S]) \right)^{-1}
$$

(This assumes all transmission lines are identical with characteristic impedance  $Z_0$ .)

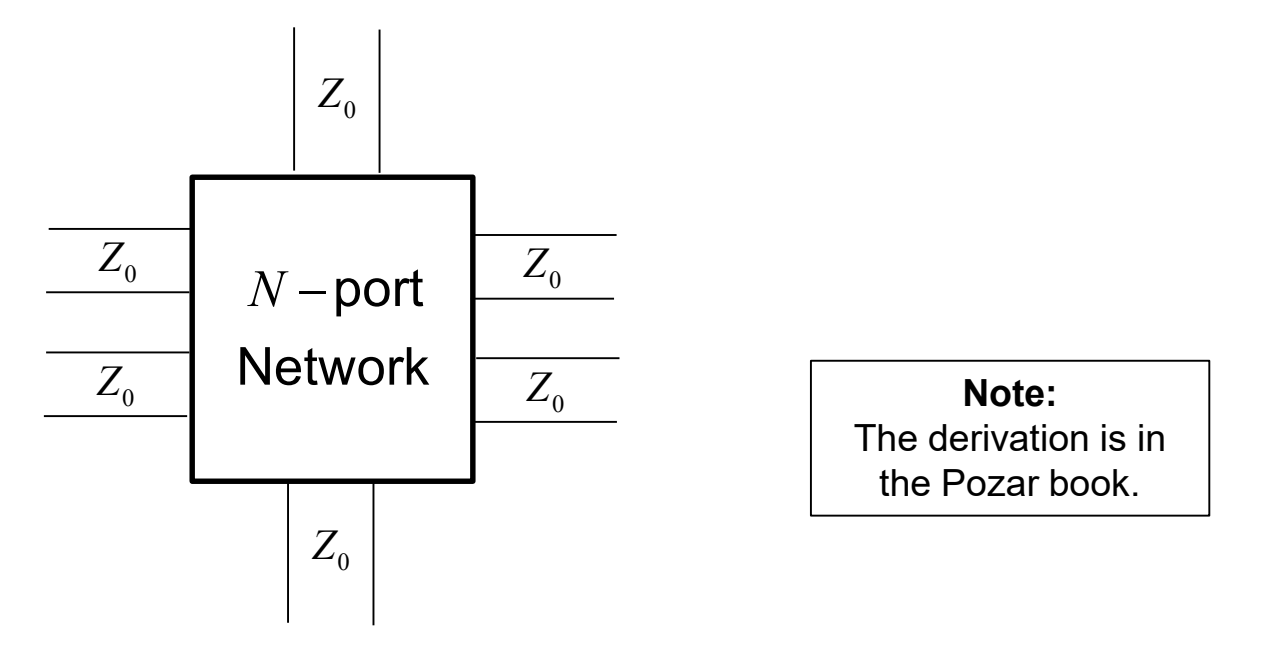

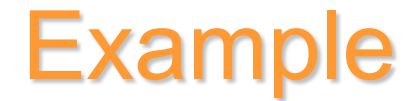

Find the *S* parameters for a series impedance *Z*.

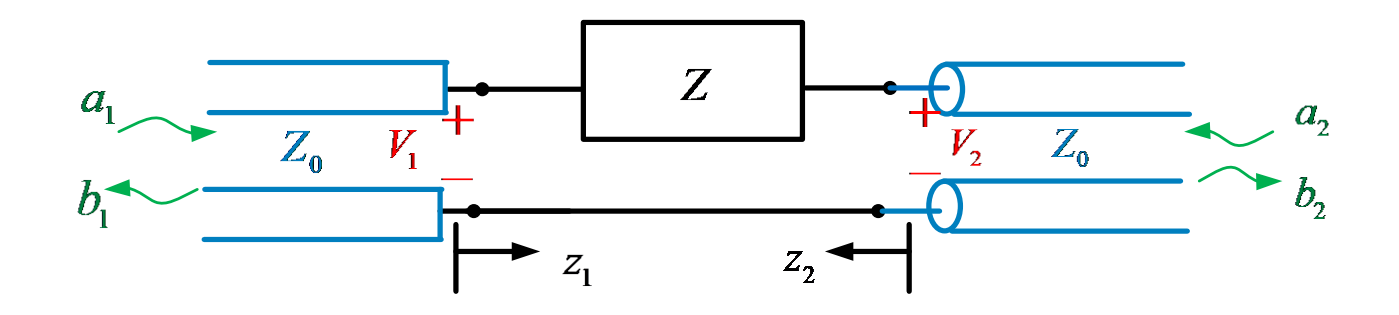

Note that two different coordinate systems are being used here!

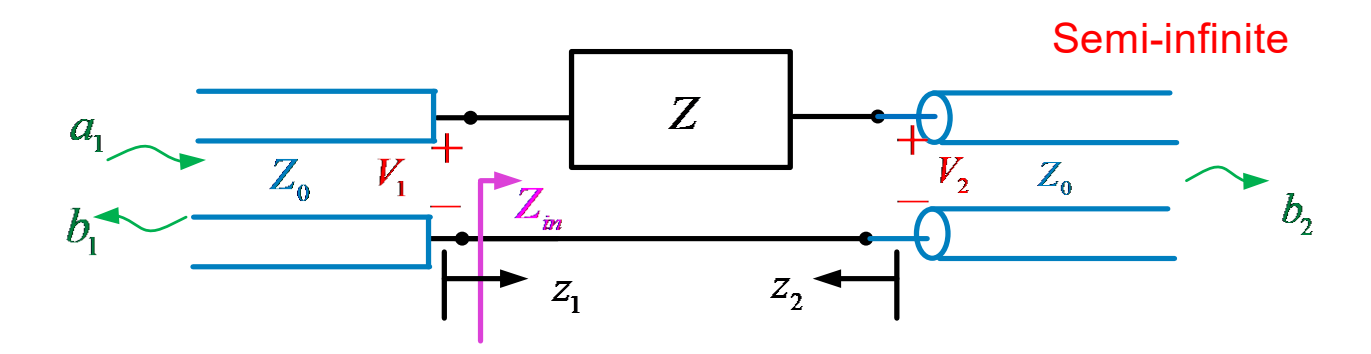

*S*<sup>11</sup> Calculation:

$$
S_{11} = \frac{b_1(0)}{a_1(0)}\bigg|_{a_2=0} = \frac{V_1^-(0)}{V_1^+(0)} = \frac{Z_{in} - Z_0}{Z_{in} + Z_0}\bigg|_{a_2=0} = \frac{(Z + Z_0) - Z_0}{(Z + Z_0) + Z_0}
$$

$$
\Rightarrow S_{11} = \frac{Z}{Z + 2Z_0}
$$

By symmetry:  $S_{22} = S_{11}$ 

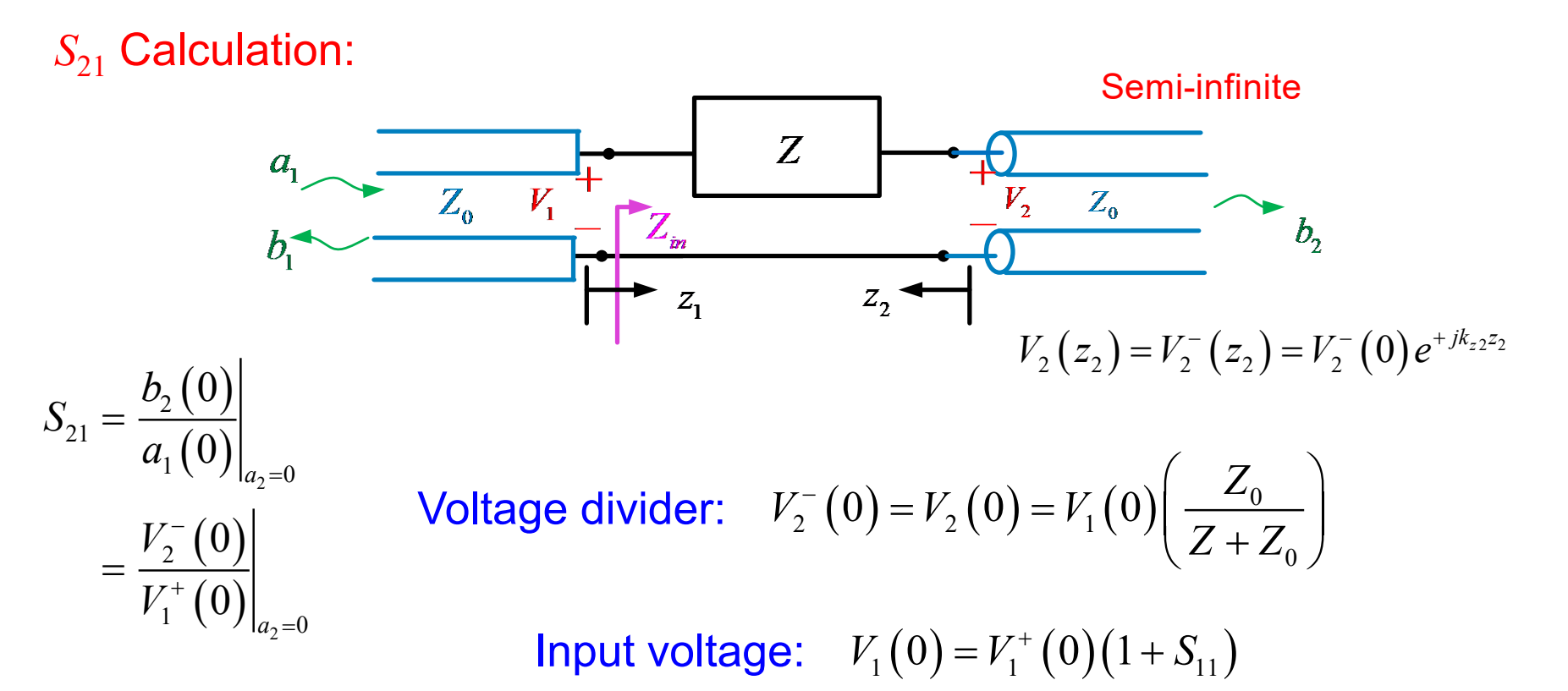

 $V_2^{-} (0) = V_1^{+} (0) (1 + S_{11}) \frac{Z_0}{Z_1}$ 0  $V_2^-(0) = V_1^+(0) (1 + S_{11}) \left( \frac{Z}{Z} \right)$  $Z + Z$  $-(\rho) = V^+(\rho) (1 + \mathcal{S}) \begin{pmatrix} Z_0 \end{pmatrix}$ From first equation:  $V_2^-(0) = V_1^+(0)(1 + S_{11}) \left(\frac{Z_0}{Z + Z_0}\right)$  $(0)$  $\frac{2}{\gamma_1^2(0)} = (1+S_{11})\left(\frac{Z_0}{Z+Z_1}\right)$  $21 - I$ <sub>I/+</sub>(0)  $- (1 + D)$  $1 \quad (V)$   $(2 \quad 2)$ 0 1  $\boldsymbol{0}$  $S_{21} = \frac{V_2^-(0)}{V_2^+(0)} = (1 + S_{11}) \left( \frac{Z}{Z} \right)$  $V_1^+(0)$   $(Z+Z)$ − +  $(Z_0)$  $=\frac{V_2\ (0)}{V_1^+(0)} = (1+S_{11})\left(\frac{Z_0}{Z+Z_0}\right)$ 

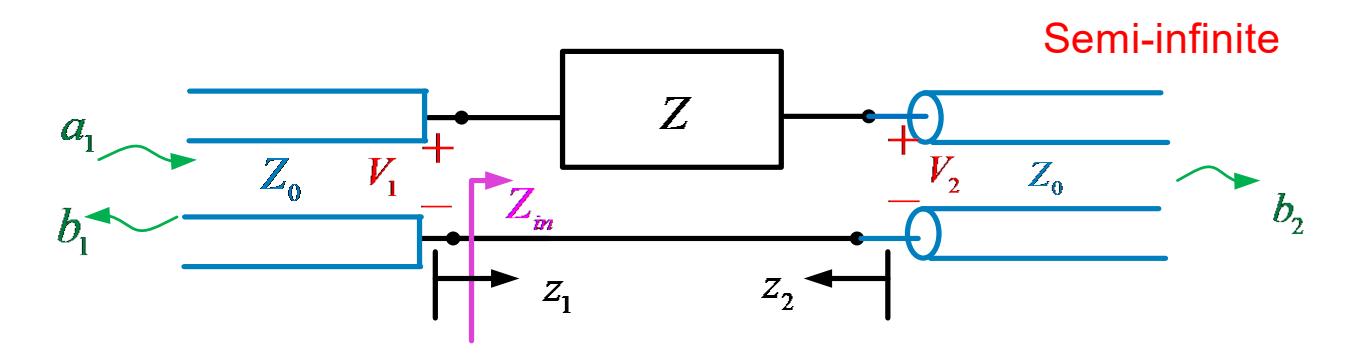

### **Hence**

$$
S_{21} = (1 + S_{11}) \left(\frac{Z_0}{Z + Z_0}\right) = \left(1 + \frac{Z}{Z + 2Z_0}\right) \left(\frac{Z_0}{Z + Z_0}\right) = \left(\frac{2Z + 2Z_0}{Z + 2Z_0}\right) \left(\frac{Z_0}{Z + Z_0}\right) = 2\left(\frac{Z + Z_0}{Z + 2Z_0}\right) \left(\frac{Z_0}{Z + Z_0}\right)
$$

### We then have:

$$
S_{21} = \frac{2Z_0}{Z + 2Z_0} \qquad S_{12} = S_{21}
$$

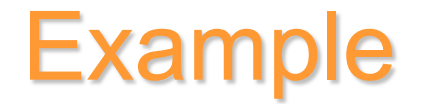

Find the *S* parameters for a length *L* of transmission line.

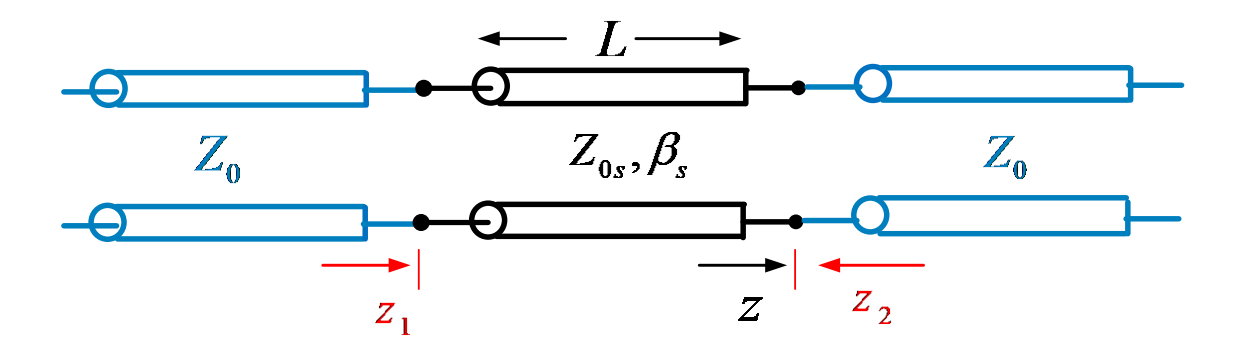

Note that three different coordinate systems are being used here!

(The subscript "*s*" denotes the middle section.)

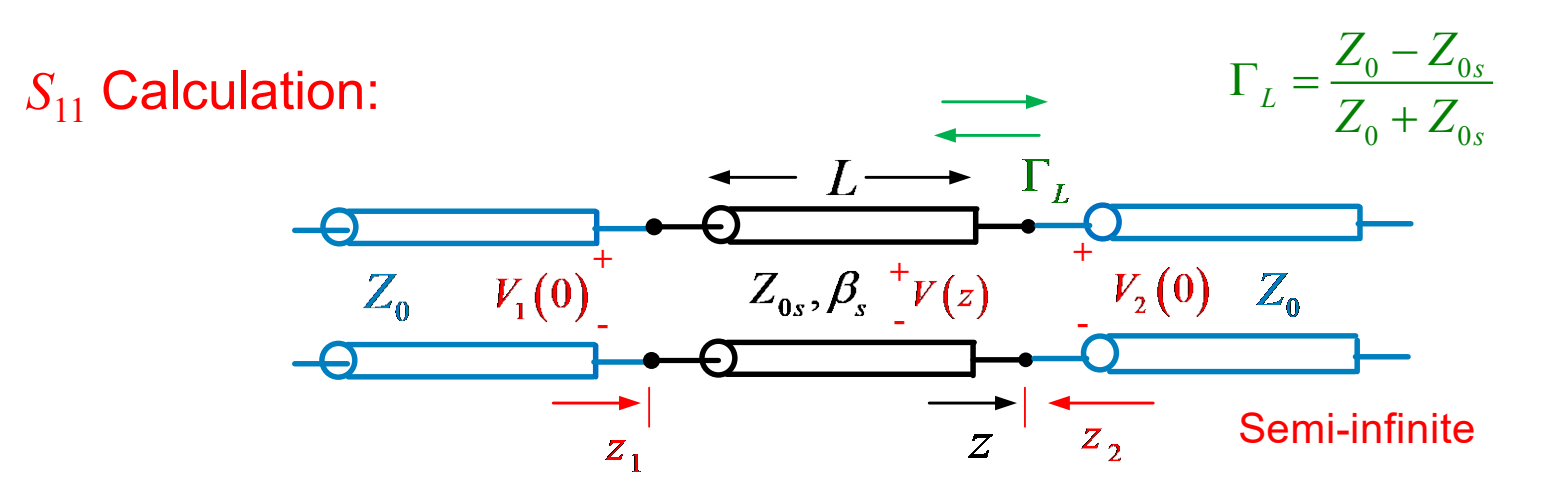

$$
S_{11} = \frac{b_1}{a_1}\bigg|_{a_2=0} = \frac{Z_{in}|_{a_2=0} - Z_0}{Z_{in}|_{a_2=0} + Z_0} = S_{22}
$$
 (by symmetry)

$$
Z_{in}|_{a_2=0} = Z_{0s} \frac{\left(Z_0 + jZ_{0s} \tan \beta_s L\right)}{\left(Z_{0s} + jZ_0 \tan \beta_s L\right)} = Z_{0s} \frac{\left(1 + \Gamma_L e^{-j2\beta_s L}\right)}{\left(1 - \Gamma_L e^{-j2\beta_s L}\right)}
$$

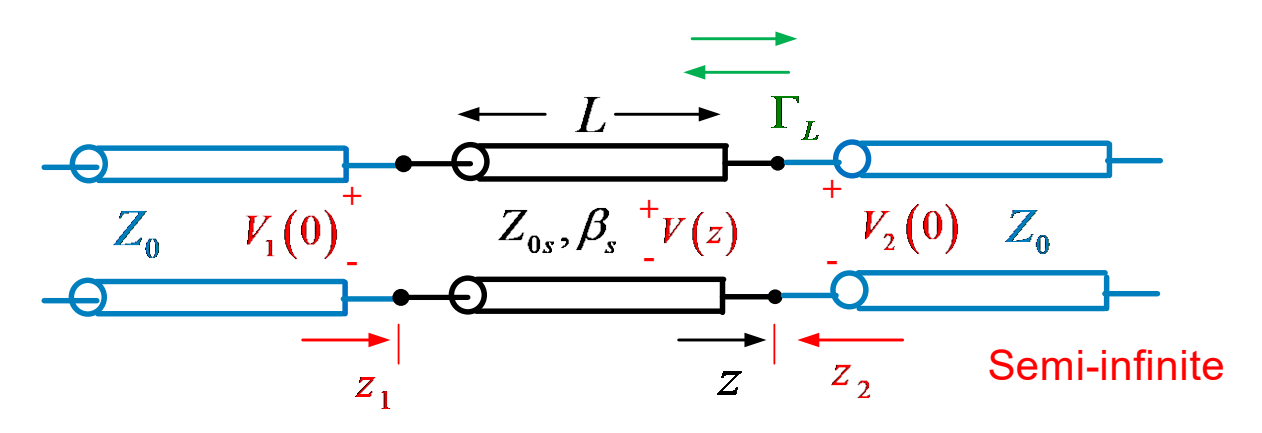

**Hence** 

$$
S_{11} = S_{22} = \frac{Z_{0s} \frac{(Z_0 + jZ_{0s} \tan \beta_s L)}{(Z_{0s} + jZ_0 \tan \beta_s L)} - Z_0}{Z_{0s} \frac{(Z_0 + jZ_{0s} \tan \beta_s L)}{(Z_{0s} + jZ_0 \tan \beta_s L)} + Z_0}
$$

**Note:** If 
$$
Z_{0s} = Z_0 \implies Z_{in}|_{a_2=0} = Z_0 \implies S_{11} = S_{22} = 0
$$

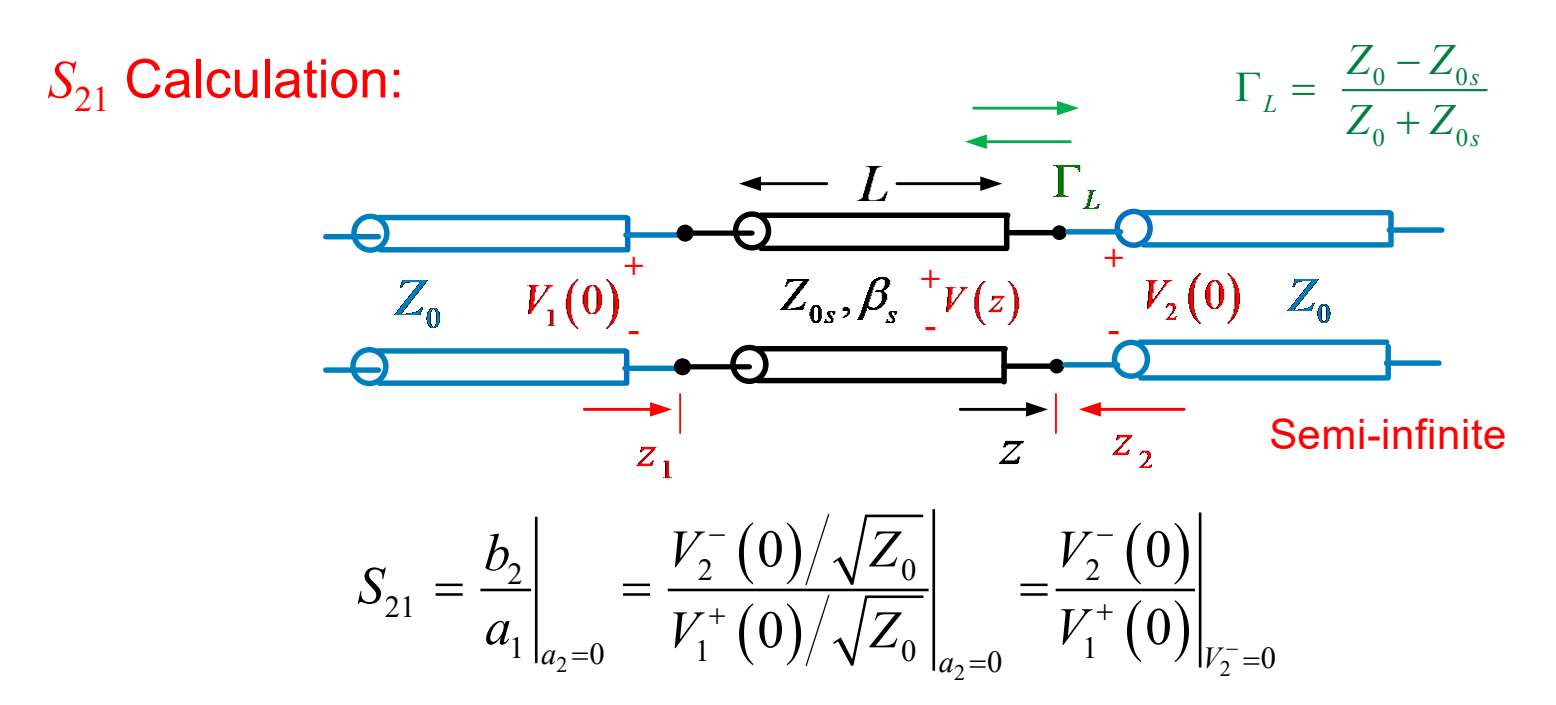

Total voltage at port 1:  $V_1(0) = V_1^+(0)(1 + S_{11})$ 

Hence, for the denominator of the  $S_{21}$  equation we have

$$
V_1^+(0) = \frac{V_1(0)}{1+S_{11}}
$$

We now try to put the numerator of the  $S_{21}$  equation in terms of  $V_1$  (0).

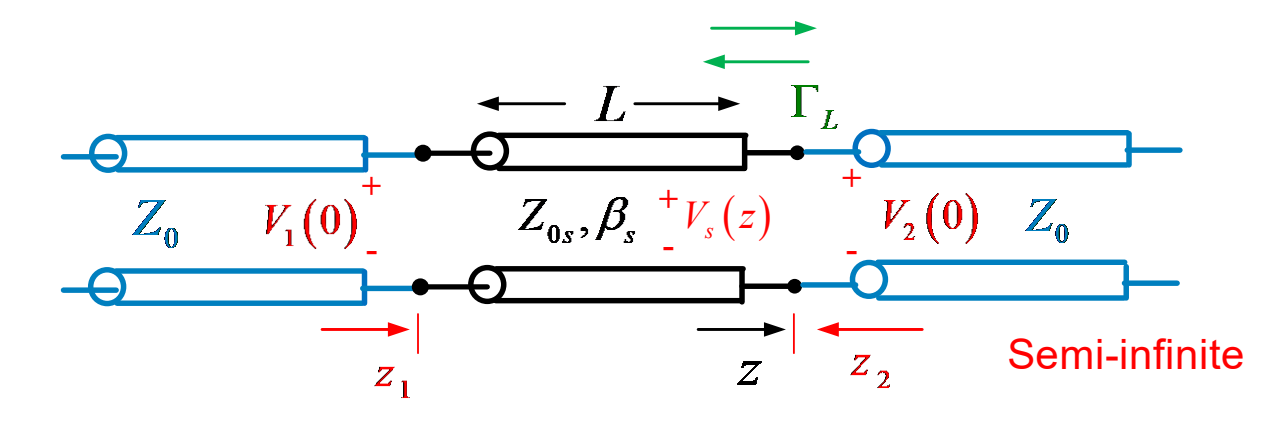

$$
V_2^-(0) = V_2(0) = V_s(0) = V_s^+(0)(1 + \Gamma_L)
$$

Next, we need to get  $V_s^+(0)$  in terms of  $V_1(0)$ :

$$
V_s(z) = V_s^+(0) e^{-j\beta_s z} \left(1 + \Gamma_L e^{+j2\beta_s z}\right)
$$
  
\n
$$
\Rightarrow V_1(0) = V_s(-L) = V_s^+(0) e^{+j\beta_s L} \left(1 + \Gamma_L e^{-j2\beta_s L}\right)
$$
  
\n
$$
\Rightarrow V_s^+(0) = \frac{V_1(0)}{e^{+j\beta_s L} \left(1 + \Gamma_L e^{-j2\beta_s L}\right)}
$$
  
\nHence, from

the top equation we have

$$
V_2^-(0) = \frac{V_1(0)}{e^{+j\beta_s L} \left(1 + \Gamma_L e^{-j2\beta_s L}\right)} \left(1 + \Gamma_L\right)
$$

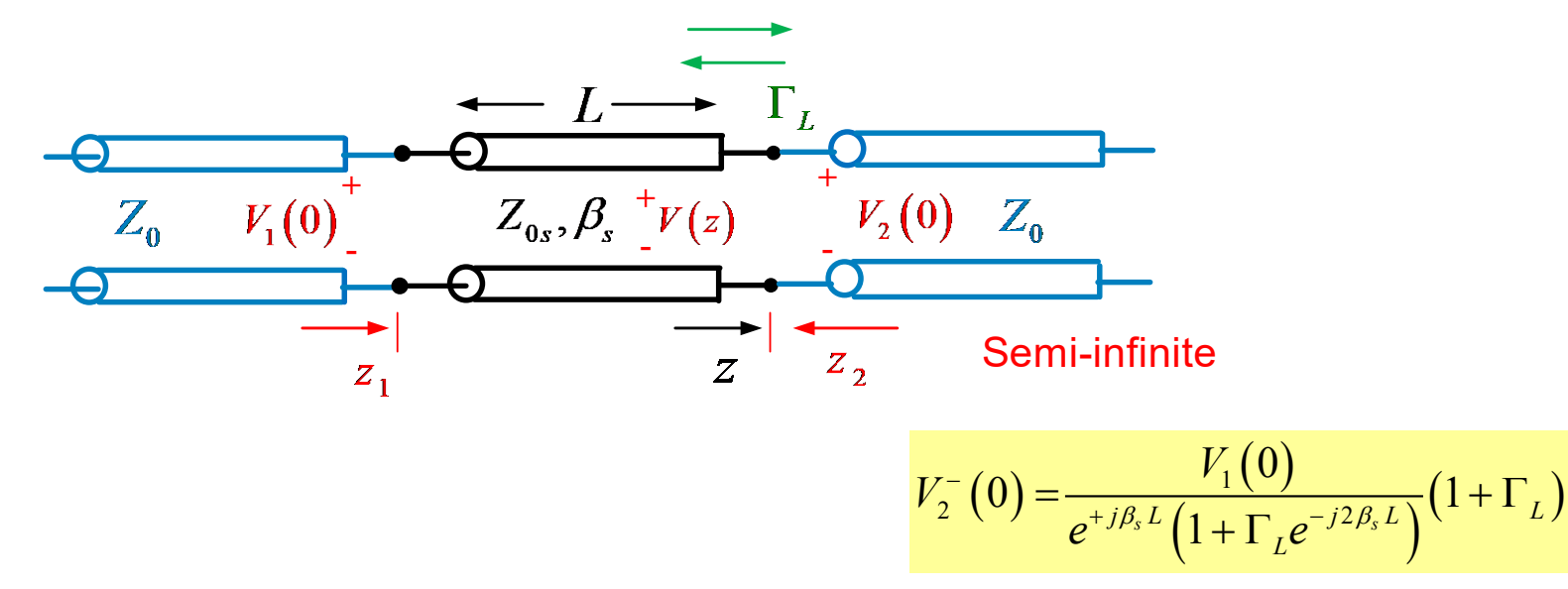

Therefore, we have

$$
S_{21} = \frac{V_2^-(0)}{V_1^+(0)}\Big|_{a_2=0} = \frac{(1+S_{11})(1+\Gamma_L)e^{-j\beta_sL}}{1+\Gamma_L e^{-j2\beta_sL}}
$$

 $V_1^+\left(0\right) = \frac{V_1\left(0\right)}{1+\text{S}}$ 11 0 0 1 *V V*  $f'(0) = \frac{v_1(0)}{1+S}$ 

so

$$
S_{21} = \frac{(1 + S_{11})(1 + \Gamma_L)e^{-j\beta_s L}}{1 + \Gamma_L e^{-j2\beta_s L}} = S_{12}
$$
 (the *S* matrix is symmetric)

Example (cont.)

### Special cases:

$$
a) Z_{0s} = Z_0
$$

$$
Z_{0s} = Z_0 \implies S_{11} = S_{22} = 0, \quad \Gamma_L = 0
$$

$$
S_{21} = S_{12} = e^{-j\beta_s L}
$$

$$
\overbrace{Z_{0s}, \beta_{s}}^{\bullet}
$$

$$
\bullet \hspace{2pt} \bullet \hspace{2pt} \bullet \hspace{2pt} \bullet
$$

a) 
$$
\begin{bmatrix} S \end{bmatrix} = \begin{bmatrix} 0 & e^{-j\beta_s L} \\ e^{-j\beta_s L} & 0 \end{bmatrix}
$$

$$
b) \ \ L = \frac{\lambda_g}{2}
$$

$$
L = \frac{\lambda_g}{2} \implies \beta_s L = \frac{2\pi}{\lambda_g} \frac{\lambda_g}{2} = \pi
$$
  
\n
$$
\implies Z_{in}|_{a_2=0} = Z_0 \implies S_{11} = S_{22} = 0
$$
  
\n
$$
e^{-j\beta_s L} = -1, \quad e^{-j2\beta_s L} = +1 \implies S_{21} = -1
$$

$$
b) \quad [S] = \begin{bmatrix} 0 & -1 \\ -1 & 0 \end{bmatrix}
$$

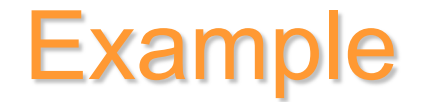

Find the *S* parameters for a step-impedance discontinuity.

### *S*<sup>11</sup> Calculation:

$$
S_{11} = \frac{Z_{02} - Z_{01}}{Z_{02} + Z_{01}}
$$
  

$$
S_{22} = \frac{Z_{01} - Z_{02}}{Z_{02} + Z_{01}} = -S_{11}
$$

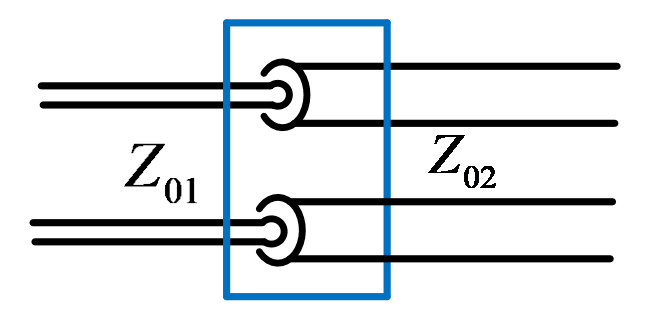

### *S*<sub>21</sub> Calculation:

$$
S_{21} = \frac{b_2(0)}{a_1(0)}\Big|_{a_2=0} = \frac{\frac{V_2^-(0)}{\sqrt{Z_{02}}}}{\frac{V_1^+(0)}{\sqrt{Z_{01}}}\Big|_{a_2=0}}
$$

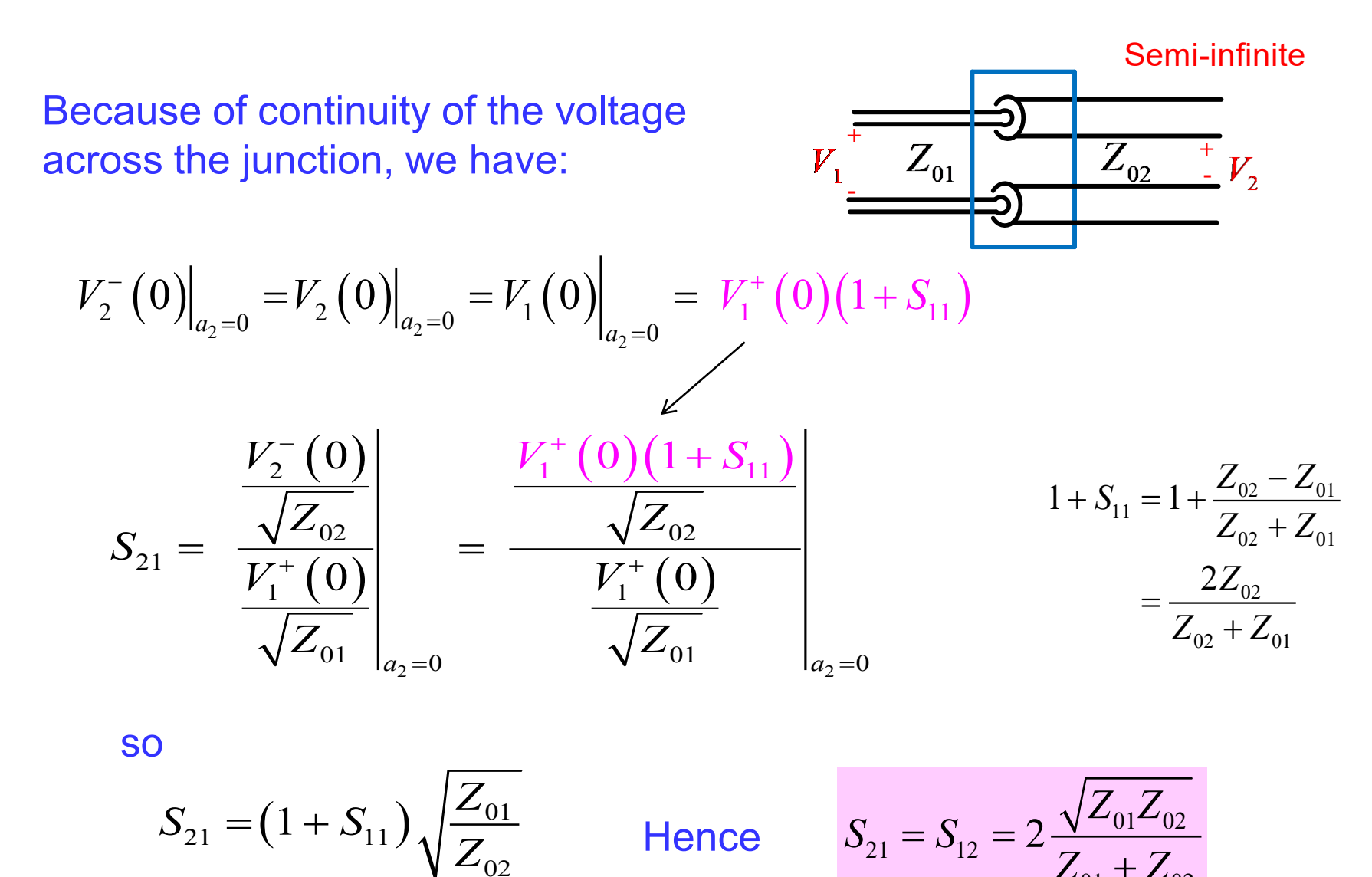

02

 $01$   $^{1}$   $\sim$   $02$ 

 $Z_{01} + Z$ 

+

### **Example**

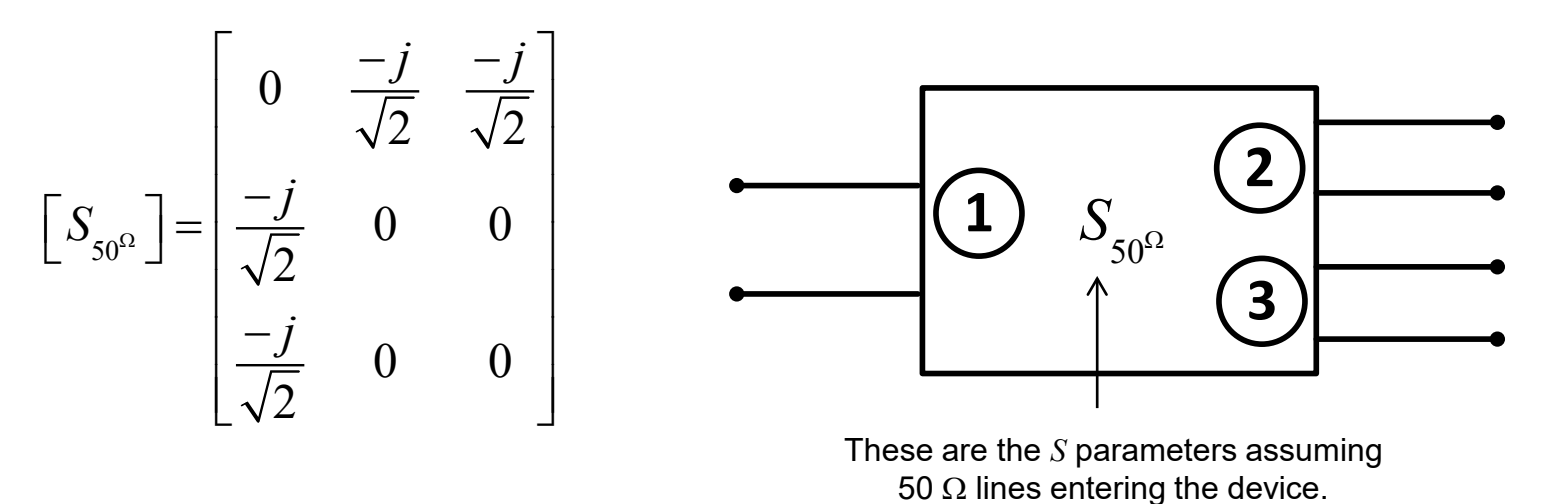

Not unitary  $\rightarrow$  lossy

(For example, column 2 doted with the conjugate of column 3 is not zero.)

- 1) Find the input impedance looking into port 1 when ports 2 and 3 are terminated in 50 [ $Ω$ ] loads.
- 2) Find the input impedance looking into port 1 when port 2 is terminated in a 75 [Ω] load and port 3 is terminated in a 50 [Ω] load.

1)  $Z_{in}$  if ports 2 and 3 are terminated in 50 [Ω]:  $a_2 = a_3 = 0$ 

$$
b_1 = S_{11}a_1 + S_{12}a_2 + S_{13}a_3
$$
  
\n
$$
\Rightarrow \Gamma_{in1} = \frac{b_1}{a_1} = S_{11} = 0 \Rightarrow Z_{in1} = Z_{01}
$$
  
\n
$$
\begin{bmatrix} b_1 \\ b_2 \\ b_3 \end{bmatrix} = \begin{bmatrix} 0 & \frac{-j}{\sqrt{2}} & \frac{-j}{\sqrt{2}} \\ \frac{-j}{\sqrt{2}} & 0 & 0 \\ \frac{-j}{\sqrt{2}} & 0 & 0 \end{bmatrix} \begin{bmatrix} a_1 \\ a_2 \\ a_3 \end{bmatrix}
$$
  
\n
$$
\Rightarrow Z_{in1} = 50 [\Omega]
$$

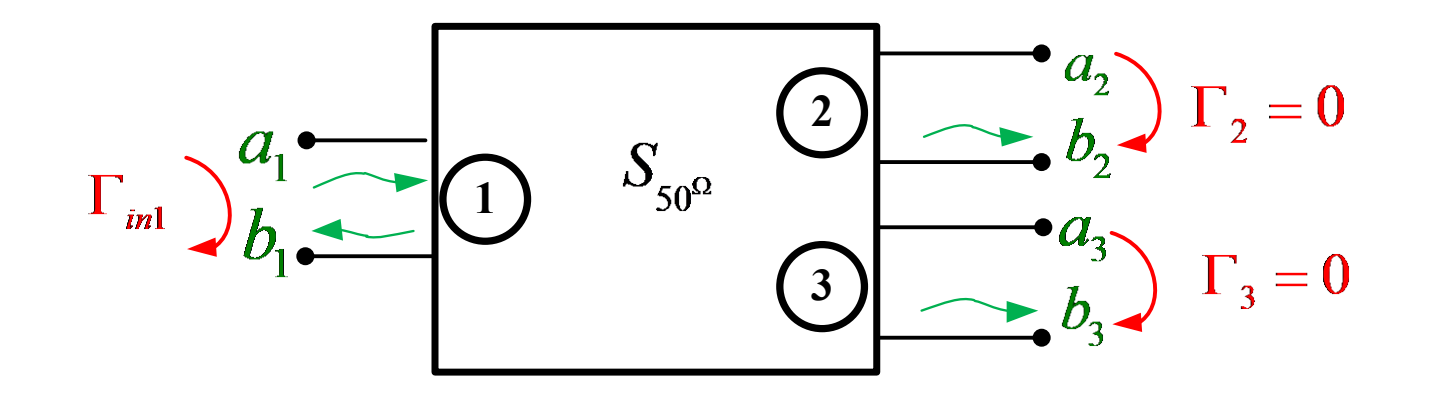

2)  $Z_{in}$  if port 2 is terminated in 75 [ $\Omega$ ] and port 3 in 50 [ $\Omega$ ]:

$$
\Gamma_2 = \frac{a_2}{b_2} = \frac{75 - 50}{75 + 50} = \frac{1}{5}
$$
\n
$$
\Gamma_3 = \frac{a_3}{b_3} = \frac{50 - 50}{50 + 50} = 0
$$
\n
$$
\begin{bmatrix} b_1 \\ b_2 \\ b_3 \end{bmatrix} = \begin{bmatrix} 0 & \frac{-j}{\sqrt{2}} & \frac{-j}{\sqrt{2}} \\ -j & 0 & 0 \\ \frac{-j}{\sqrt{2}} & 0 & 0 \end{bmatrix} \begin{bmatrix} a_1 \\ a_2 \\ a_3 \end{bmatrix}
$$

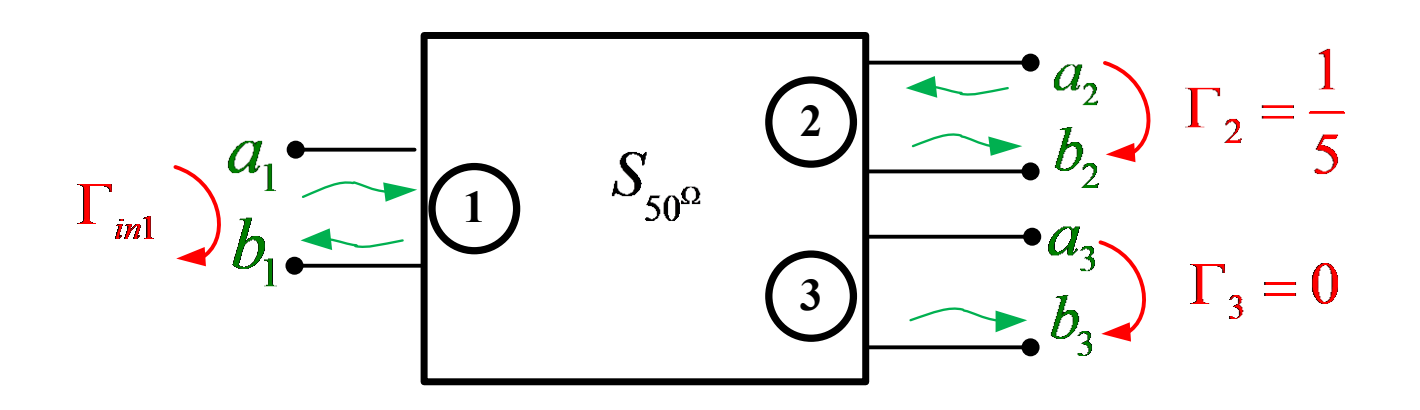

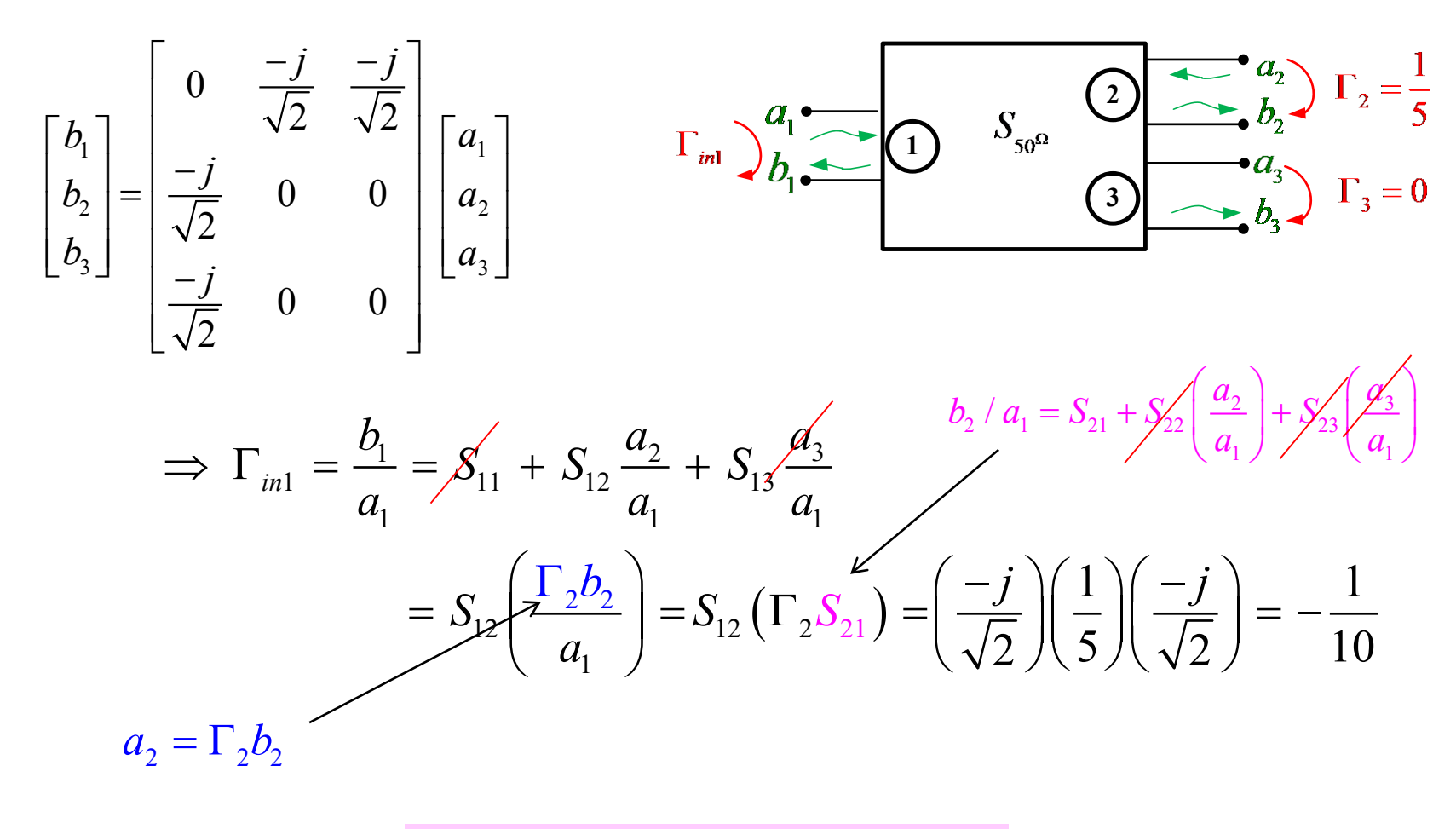

Hence 
$$
Z_{in1} = 50 \left( \frac{1 + \Gamma_{in1}}{1 - \Gamma_{in2}} \right) = 44.55 [\Omega]
$$

### Example

Find Γ*in* for the general two-port system shown below.

0 0 *in in in Z Z Z Z* <sup>−</sup> Γ = + 0 0 *L L L Z Z Z Z* <sup>−</sup> Γ = <sup>−</sup> *in ZL Z* Two-port device 11 12 21 22 *S S S S Z*<sup>0</sup> *Z*<sup>0</sup> *V*<sup>2</sup> (0) <sup>+</sup> *V*<sup>2</sup> (0) <sup>−</sup> *V*<sup>1</sup> (0) <sup>+</sup> *V*<sup>1</sup> (0) <sup>−</sup>

**Assume** :  $V_1^+(0) = 1V$ 

**SO**  $\Gamma_{in} = V_1^-(0) = S_{11}(1) + S_{12}V_2^+(0)$ 

We also have:

$$
V_2^+(0) = \Gamma_L V_2^-(0)
$$
  
\n
$$
V_2^+(0) = S_{21}(1) + S_{22}V_2^+(0)
$$
  
\n
$$
V_2^+(0) = \Gamma_L (S_{21}(1) + S_{22}V_2^+(0))
$$
  
\n
$$
V_2^+(0) = \frac{\Gamma_L S_{21}}{1 - S_{22} \Gamma_L}
$$

58

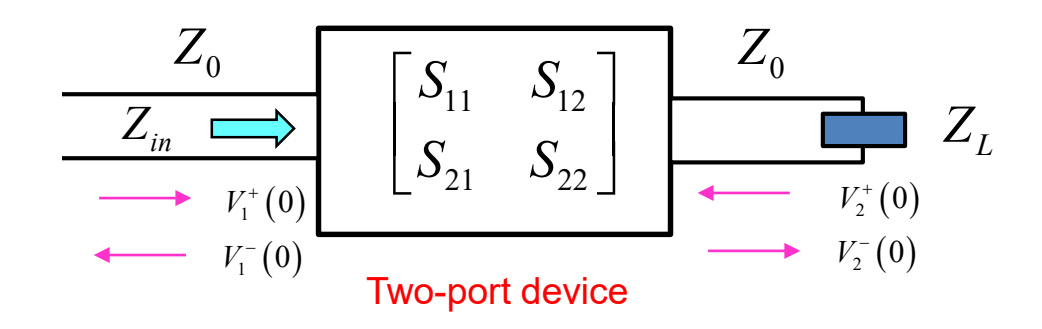

**Hence** 

$$
\Gamma_{in} = S_{11} + S_{12}V_2^+(0)
$$
  
=  $S_{11} + S_{12} \left( \frac{\Gamma_L S_{21}}{1 - S_{22} \Gamma_L} \right)$ 

so

$$
\Gamma_{in} = S_{11} + \left(\frac{\Gamma_L S_{12} S_{21}}{1 - S_{22} \Gamma_L}\right) \qquad \Gamma_L = \frac{Z_L - Z_0}{Z_L - Z_0}
$$

## Transfer (*T*) Matrix

For cascaded 2-port networks:

2

*a*

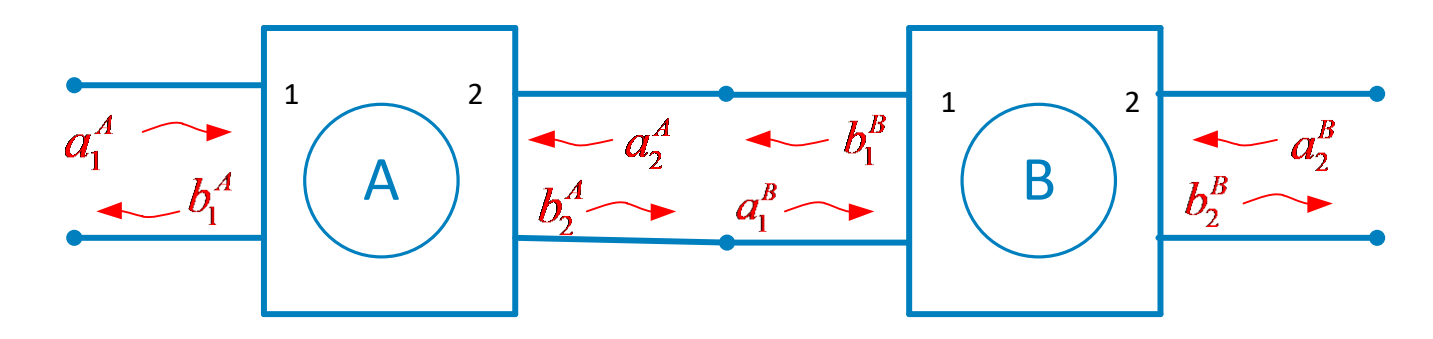

$$
\begin{bmatrix}\na_1 \\
b_1\n\end{bmatrix} =\n\begin{bmatrix}\nT_{11} & T_{12} \\
T_{21} & T_{22}\n\end{bmatrix}\n\begin{bmatrix}\nb_2 \\
a_2\n\end{bmatrix}
$$
\n
$$
[T] =\n\begin{bmatrix}\n1 & -S_{22} \\
S_{21} & S_{21} \\
S_{11} & S_{12} - \frac{S_{11}S_{22}}{S_{21}}\n\end{bmatrix}
$$
\n
$$
= [T] \begin{bmatrix}\nb_2 \\
a_2\n\end{bmatrix}
$$
\n
$$
[T] =\n\begin{bmatrix}\nT_{11} & T_{22} \\
S_{21} & S_{21} \\
S_{21} & S_{21}\n\end{bmatrix}
$$

$$
\begin{bmatrix} S \end{bmatrix} = \begin{bmatrix} \frac{-T_{21}}{T_{22}} & \frac{1}{T_{22}} \\ T_{11} - \frac{T_{12}^2}{T_{22}} & \frac{T_{12}}{T_{22}} \end{bmatrix}
$$

(derivation omitted)

# Transfer (*T*) Matrix (cont.)

Cascading property:

$$
\begin{bmatrix} a_1^A \\ b_1^A \end{bmatrix} = \begin{bmatrix} T^A \end{bmatrix} \begin{bmatrix} b_2^A \\ a_2^A \end{bmatrix}
$$
 (definition of *T* matrix)  

$$
= \begin{bmatrix} T^A \end{bmatrix} \begin{bmatrix} a_1^B \\ b_1^B \end{bmatrix}
$$

$$
= \begin{bmatrix} T^A \end{bmatrix} \begin{bmatrix} T^B \end{bmatrix} \begin{bmatrix} b_2^B \\ a_2^B \end{bmatrix}
$$

Conclusion:

The *T* matrices can be multiplied together, just as for ABCD matrices.

so that

$$
\begin{bmatrix} a_1^A \\ b_1^A \end{bmatrix} = \begin{bmatrix} T^A \end{bmatrix} \begin{bmatrix} T^B \end{bmatrix} \begin{bmatrix} b_2^B \\ a_2^B \end{bmatrix}
$$

### Conversion Between Parameters (Two-Ports)

#### **TABLE 4.2 Conversions Between Two-Port Network Parameters**

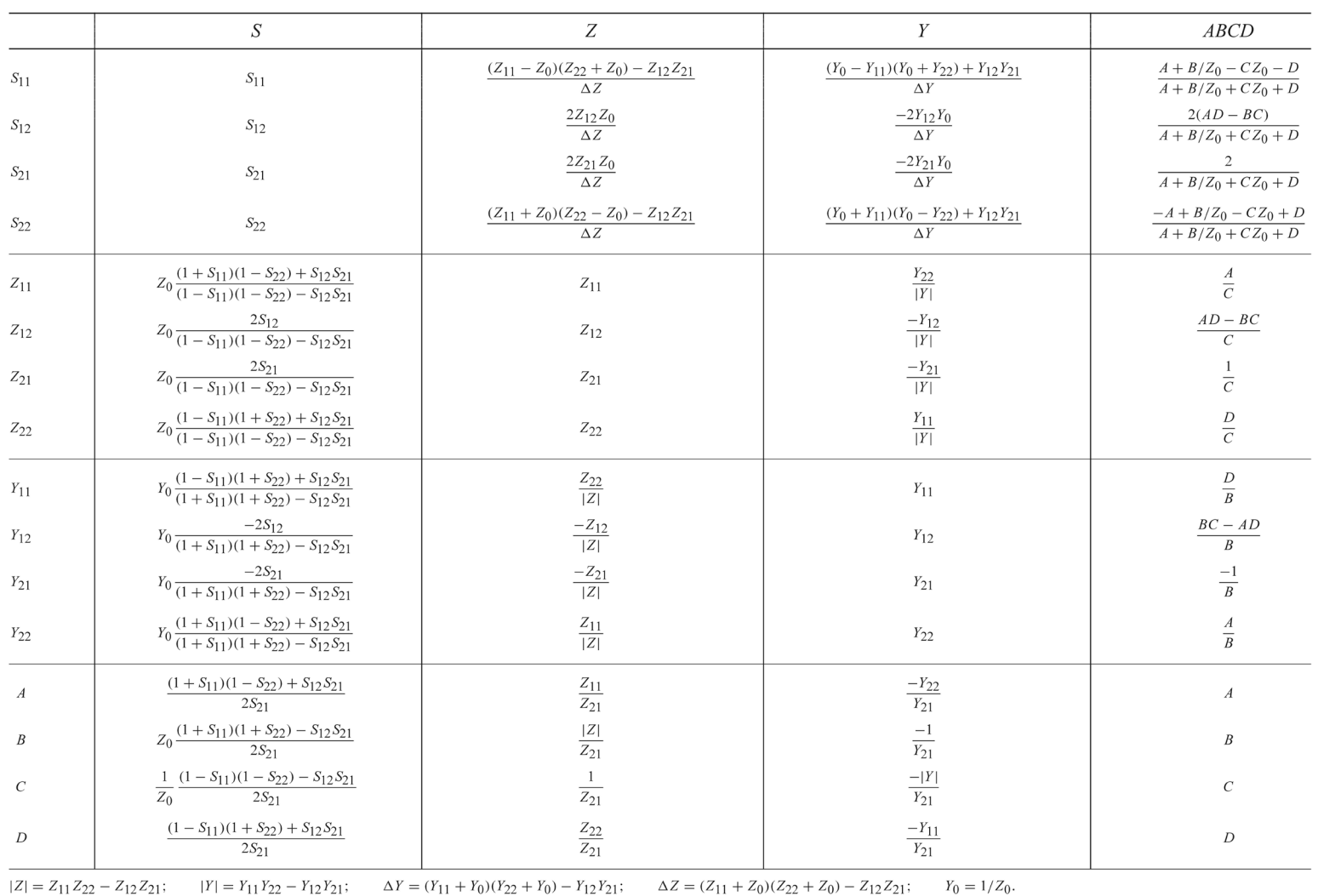

Chapter 4: Microwave Network Analysis

**Z6L** 

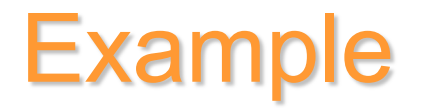

### Derive  $S_{ij}$  from the *Z* parameters for a 2 port network.

(The result is given inside row 1, column 2, of the previous table.)

*S*<sup>11</sup> Calculation:

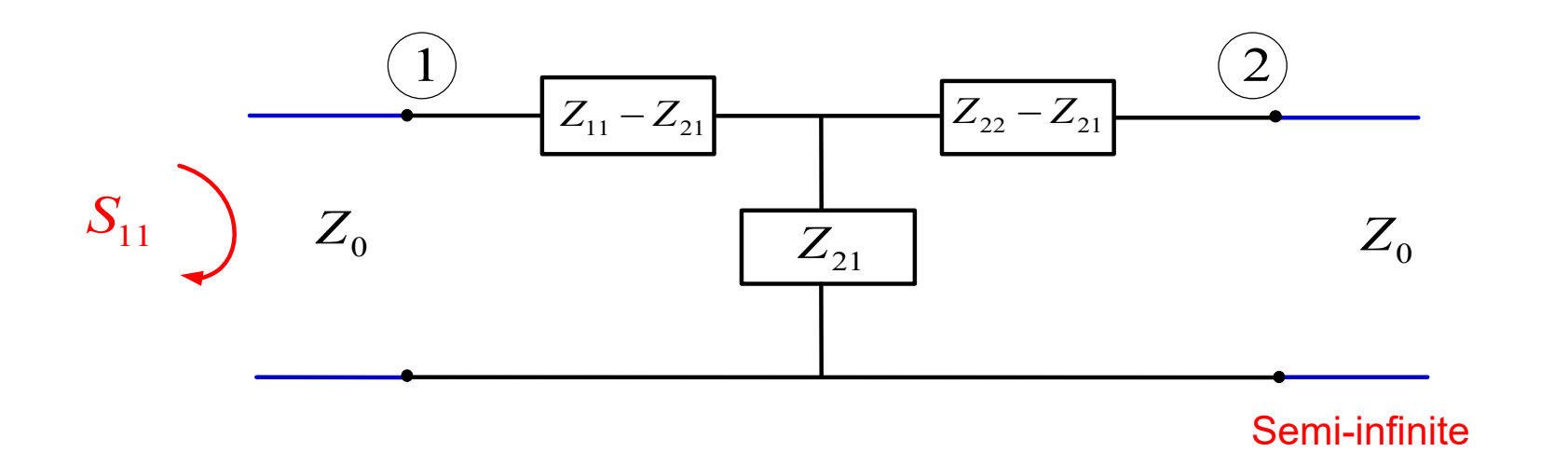

$$
S_{11} = \Gamma_{in1} = \frac{Z_{in} - Z_0}{Z_{in} + Z_0} , \quad Z_{in} = (Z_{11} - Z_{21}) + ((Z_{21}) || [(Z_{22} - Z_{21}) + Z_0 ])
$$

Example (cont.)

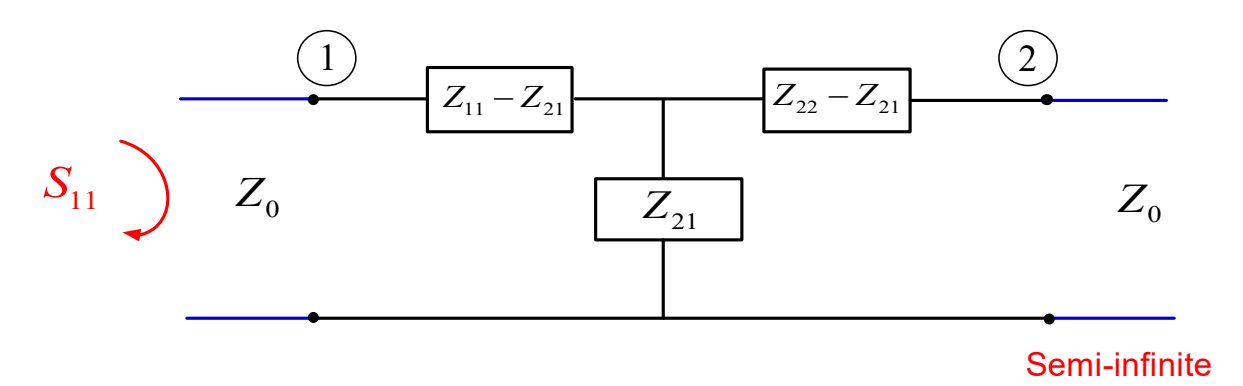

$$
Z_{in} = (Z_{11} - Z_{21}) + ((Z_{21})\|[(Z_{22} - Z_{21}) + Z_0])
$$
  
\n
$$
= (Z_{11} - Z_{21}) + \frac{Z_{21}(Z_{22} - Z_{21} + Z_0)}{Z_{21} + ((Z_{22} - Z_{21}) + Z_0)}
$$
  
\n
$$
= \frac{(Z_{11} - Z_{21})(Z_{22} + Z_0) + Z_{21}(Z_{22} - Z_{21} + Z_0)}{Z_{22} + Z_0}
$$
  
\n
$$
= \frac{Z_{11}Z_{22} + Z_{11}Z_0 - Z_2Z_2 - Z_2Z_0 + Z_2Z_2 - Z_2Z_1 + Z_2Z_0}{Z_{22} + Z_0}
$$

$$
=\frac{Z_{11}Z_{22}+Z_{11}Z_0-Z_{21}^2}{Z_{22}+Z_0}
$$

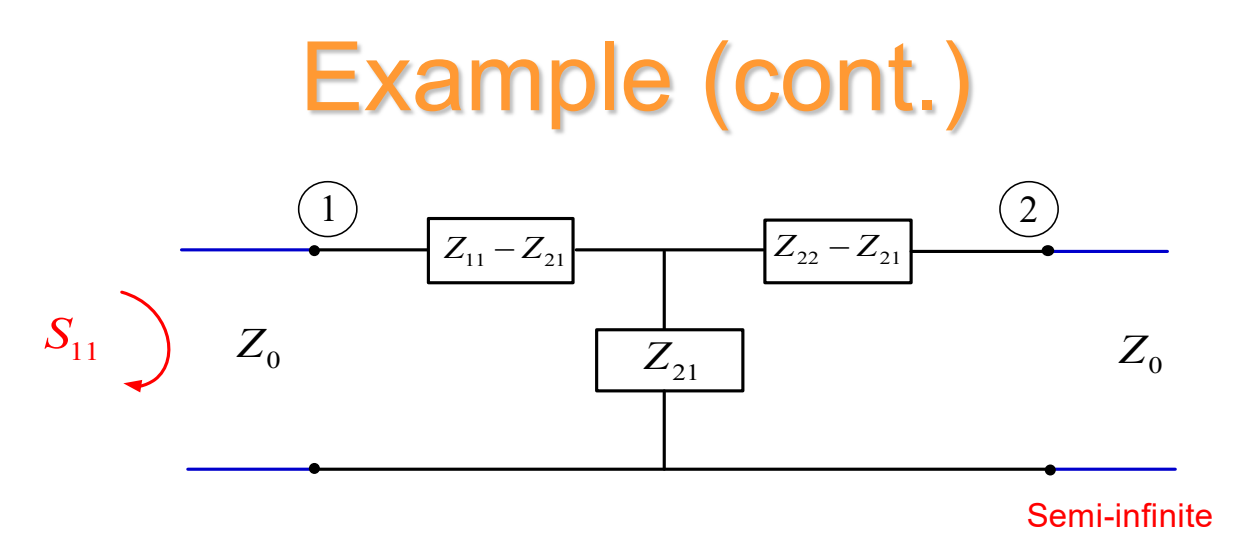

### From the last slide:

$$
Z_{in} = \frac{Z_{11}(Z_0 + Z_{22}) - Z_{21}^2}{Z_{22} + Z_0}
$$

so

$$
S_{11} = \frac{Z_{in} - Z_0}{Z_{in} + Z_0} = \frac{Z_{in} (Z_0 + Z_{22}) - Z_0 (Z_0 + Z_{22})}{Z_{in} (Z_0 + Z_{22}) + Z_0 (Z_0 + Z_{22})} = \frac{(Z_{11} (Z_0 + Z_{22}) - Z_{21}^2) - Z_0 (Z_0 + Z_{22})}{(Z_{11} (Z_0 + Z_{22}) - Z_{21}^2) + Z_0 (Z_0 + Z_{22})}
$$

We next simplify this.

Example (cont.)

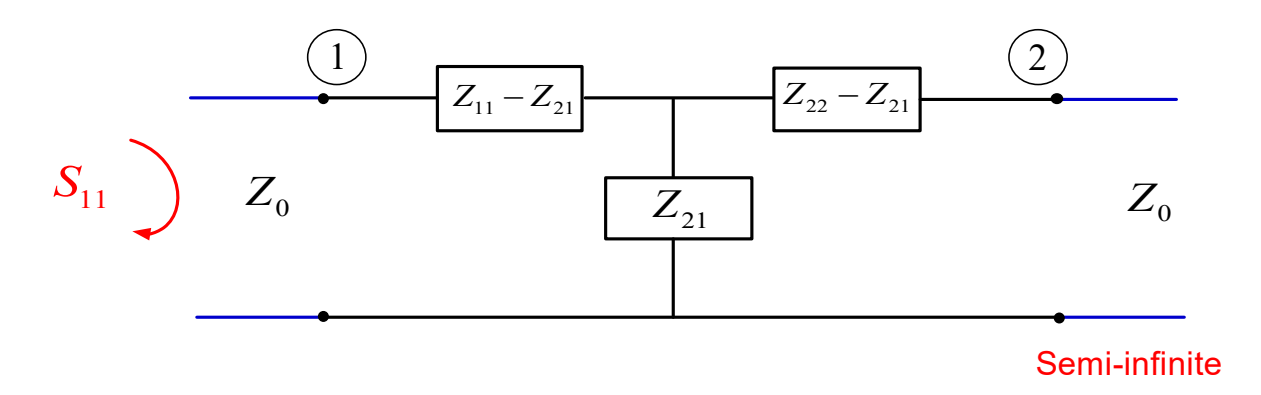

$$
S_{11} = \frac{Z_{11}(Z_0 + Z_{22}) - Z_{21}^2 - Z_0(Z_0 + Z_{22})}{Z_{11}(Z_0 + Z_{22}) - Z_{21}^2 + Z_0(Z_0 + Z_{22})}
$$
  
= 
$$
\frac{Z_{11}Z_0 + Z_{11}Z_{22} - Z_{21}^2 - Z_0^2 - Z_0Z_{22}}{Z_{11}Z_0 + Z_{11}Z_{22} - Z_{21}^2 + Z_0^2 + Z_0Z_{22}}
$$
  
= 
$$
\frac{(Z_0 + Z_{22})(Z_{11} - Z_0) - Z_{21}^2}{(Z_0 + Z_{22})(Z_{11} + Z_0) - Z_{21}^2}
$$

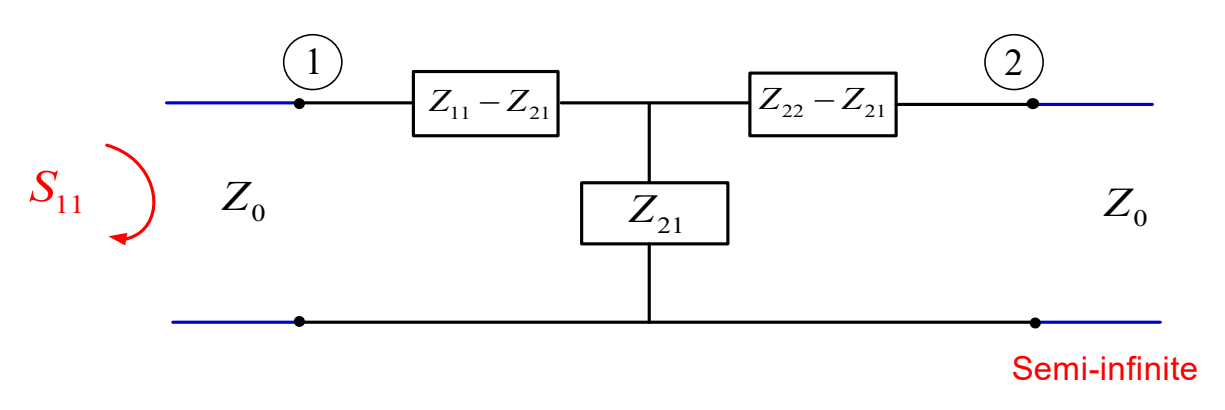

**Hence** 

$$
S_{11} = \frac{(Z_0 + Z_{22})(Z_{11} - Z_0) - Z_{21}^2}{(Z_0 + Z_{22})(Z_{11} + Z_0) - Z_{21}^2}
$$

### To get  $S_{22}$ , simply let  $Z_{11} \rightarrow Z_{22}$  in the previous result. Hence, we have:

$$
S_{22} = \frac{(Z_0 + Z_{11})(Z_{22} - Z_0) - Z_{21}^2}{(Z_0 + Z_{11})(Z_{22} + Z_0) - Z_{21}^2}
$$

This agrees with the table.

#### This agrees with the table.

Z  
\n
$$
\frac{(Z_{11} - Z_0)(Z_{22} + Z_0) - Z_{12}Z_{21}}{\Delta Z}
$$
\n
$$
\frac{2Z_{12}Z_0}{\Delta Z}
$$
\n
$$
\frac{2Z_{21}Z_0}{\Delta Z}
$$
\n
$$
\frac{(Z_{11} + Z_0)(Z_{22} - Z_0) - Z_{12}Z_{21}}{\Delta Z}
$$
\n
$$
\Delta Z = (Z_{11} + Z_0)(Z_{22} + Z_0) - Z_{12}Z_{21}
$$

*S*<sub>21</sub> Calculation:

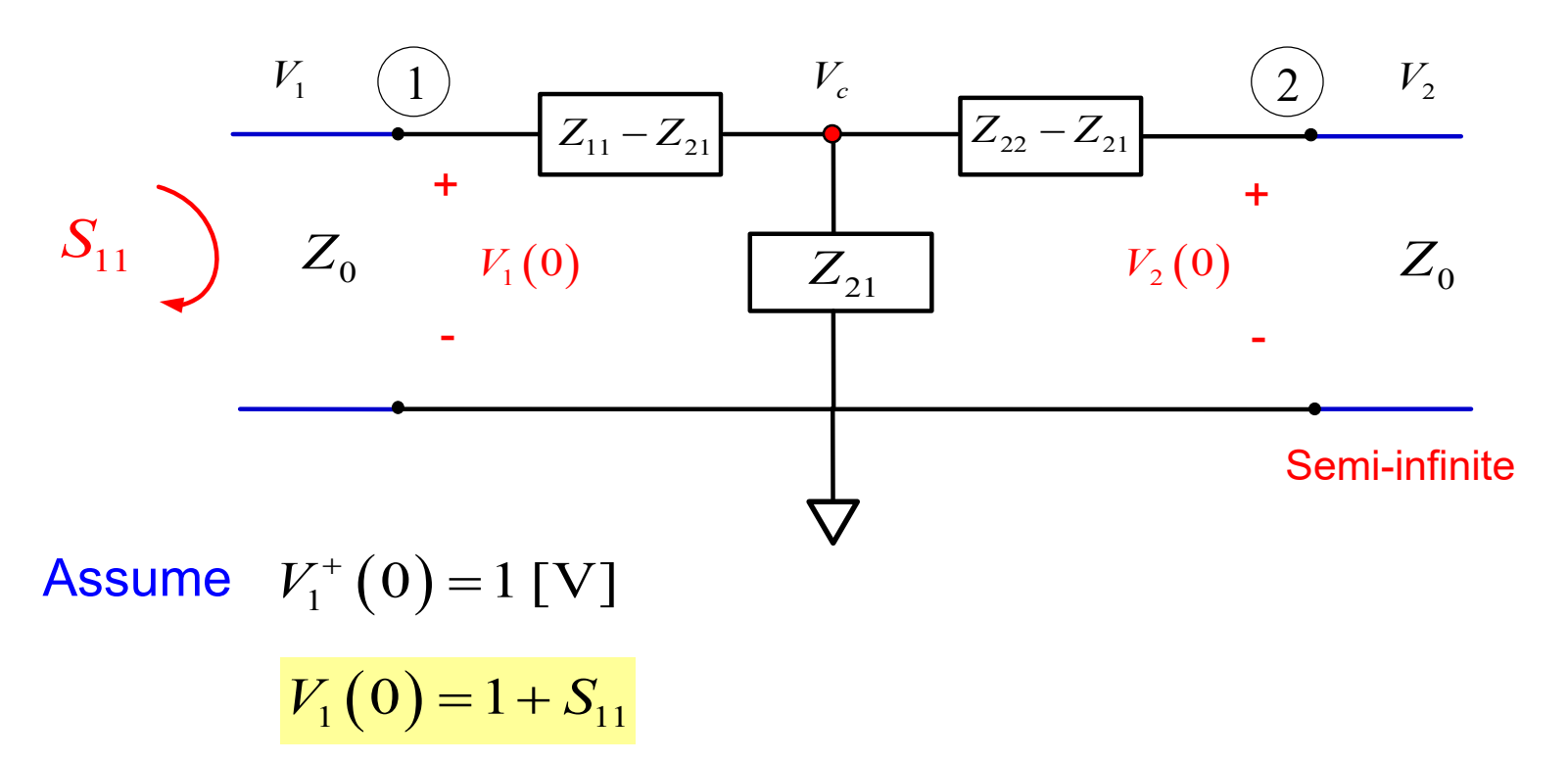

$$
\implies S_{21} = V_2^-(0) = V_2(0)
$$

Use voltage divider equation twice to get  $V_2(0)$ :  $V_1(0) \rightarrow V_c \rightarrow V_2(0)$ 

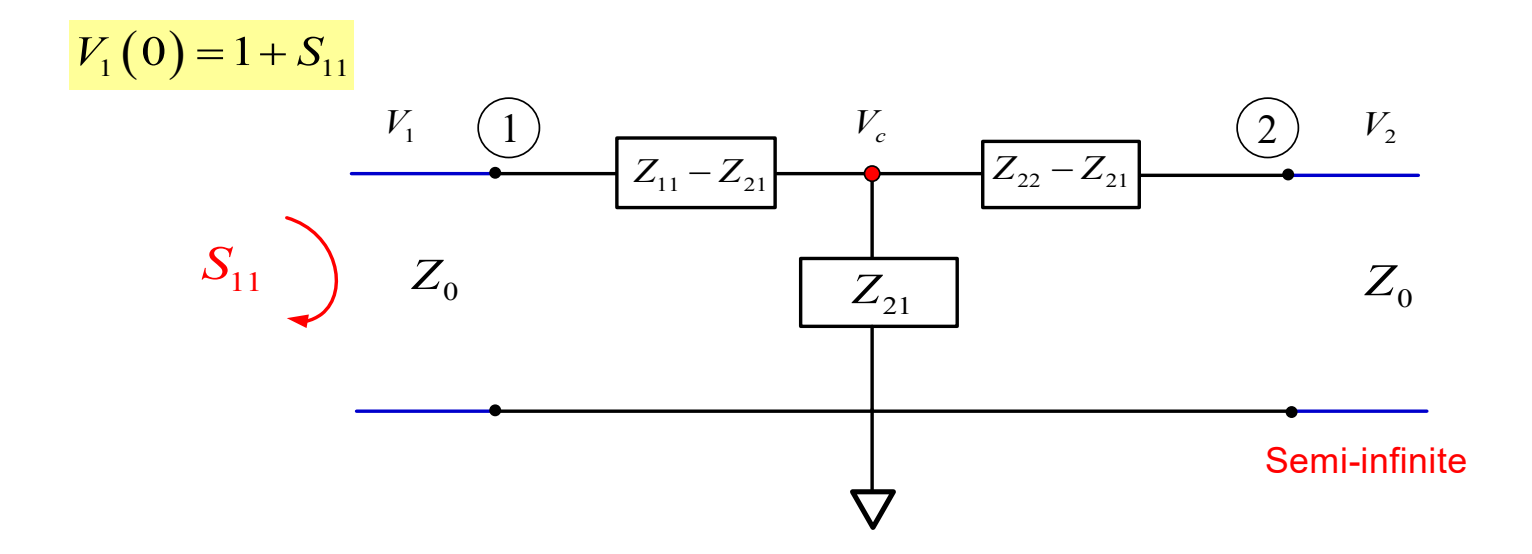

Use voltage divider equation twice:

$$
V_c = V_1(0) \left( \frac{(Z_{21}) || [(Z_{22} - Z_{21}) + Z_0 ]}{(Z_{11} - Z_{21}) + (Z_{21}) || [(Z_{22} - Z_{21}) + Z_0 ]} \right)
$$

$$
V_2(0) = V_c \left( \frac{Z_0}{(Z_{22} - Z_{21}) + Z_0} \right)
$$

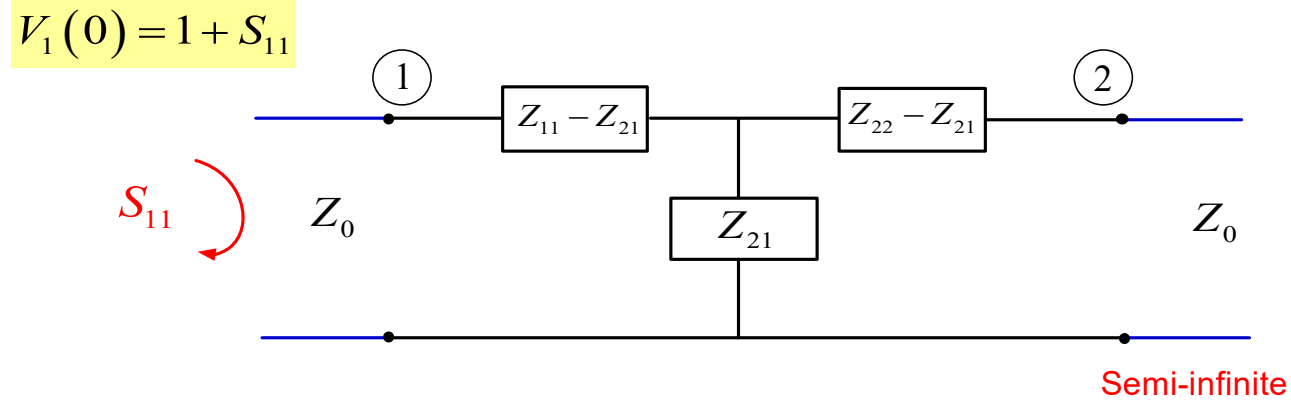

**Hence** 

$$
S_{21} = V_2(0) = (1 + S_{11}) \left( \frac{(Z_{21}) || [(Z_{22} - Z_{21}) + Z_0 ]}{(Z_{11} - Z_{21}) + (Z_{21}) || [(Z_{22} - Z_{21}) + Z_0 ]} \right) \left( \frac{Z_0}{(Z_{22} - Z_{21}) + Z_0} \right)
$$

### where

$$
1 + S_{11} = 1 + \frac{(Z_0 + Z_{22})(Z_{11} - Z_0) - Z_{21}^2}{(Z_0 + Z_{22})(Z_{11} + Z_0) - Z_{21}^2}
$$

Example (cont.)

#### Our result:

$$
S_{21} = (1 + S_{11}) \left( \frac{(Z_{21}) || [(Z_{22} - Z_{21}) + Z_0 ]}{(Z_{11} - Z_{21}) + (Z_{21}) || [(Z_{22} - Z_{21}) + Z_0 ]} \right) \left( \frac{Z_0}{(Z_{22} - Z_{21}) + Z_0} \right)
$$

#### where

$$
1 + S_{11} = 1 + \frac{(Z_0 + Z_{22})(Z_{11} - Z_0) - Z_{21}^2}{(Z_0 + Z_{22})(Z_{11} + Z_0) - Z_{21}^2}
$$

### After simplifying, we should get the result in the table:

(You are welcome to check it!)

$$
S_{21} = S_{21} = \frac{2Z_{12}Z_0}{(Z_0 + Z_{22})(Z_{11} + Z_0) - Z_{21}^2}
$$

This is the result in the table.

Different approach: Use the formula on slide 40:

$$
[S] = \left(\frac{1}{Z_0}[Z] - [U]\right) \left( [U] + \frac{1}{Z_0}[Z] \right)^{-1}
$$

so

$$
[S] = \left(\begin{bmatrix} \overline{Z} \end{bmatrix} - [U]\right) \left(\begin{bmatrix} U \end{bmatrix} + \begin{bmatrix} \overline{Z} \end{bmatrix}\right)^{-1}
$$

where 
$$
[\overline{Z}] = \frac{1}{Z_0}[Z]
$$

Hence, for a two-port, we have

$$
\begin{bmatrix} S_{11} & S_{12} \\ S_{21} & S_{22} \end{bmatrix} = \left( \begin{bmatrix} \overline{Z}_{11} - 1 & \overline{Z}_{12} \\ \overline{Z}_{21} & \overline{Z}_{22} - 1 \end{bmatrix} \right) \left( \begin{bmatrix} \overline{Z}_{11} + 1 & \overline{Z}_{12} \\ \overline{Z}_{21} & \overline{Z}_{22} + 1 \end{bmatrix} \right)^{-1}
$$
## Example (cont.)

$$
\begin{bmatrix} S_{11} & S_{12} \\ S_{21} & S_{22} \end{bmatrix} = \left( \begin{bmatrix} \overline{Z}_{11} - 1 & \overline{Z}_{12} \\ \overline{Z}_{21} & \overline{Z}_{22} - 1 \end{bmatrix} \right) \left( \begin{bmatrix} \overline{Z}_{11} + 1 & \overline{Z}_{12} \\ \overline{Z}_{21} & \overline{Z}_{22} + 1 \end{bmatrix} \right)^{-1}
$$

Hence,

$$
\begin{bmatrix} S_{11} & S_{12} \\ S_{21} & S_{22} \end{bmatrix} = \left( \begin{bmatrix} \overline{Z}_{11} - 1 & \overline{Z}_{12} \\ \overline{Z}_{21} & \overline{Z}_{22} - 1 \end{bmatrix} \right) \left( \begin{bmatrix} \overline{Z}_{22} + 1 & -\overline{Z}_{12} \\ -\overline{Z}_{21} & \overline{Z}_{11} + 1 \end{bmatrix} \frac{1}{\Delta} \right)
$$

where

$$
\Delta = \text{determinant} = \left(\overline{Z}_{11} + 1\right)\left(\overline{Z}_{22} + 1\right) - \overline{Z}_{21}\overline{Z}_{12}
$$

This gives us directly the components of the *S* matrix.

# Example (cont.)

Examining the components, we have:

$$
\begin{bmatrix}\nS_{11} & S_{12} \\
S_{21} & S_{22}\n\end{bmatrix} = \left(\n\begin{bmatrix}\n\overline{Z}_{11} - 1 & \overline{Z}_{12} \\
\overline{Z}_{21} & \overline{Z}_{22} - 1\n\end{bmatrix}\n\right) \left(\n\begin{bmatrix}\n\overline{Z}_{22} + 1 & -\overline{Z}_{12} \\
-\overline{Z}_{21} & \overline{Z}_{11} + 1\n\end{bmatrix}\n\right)
$$
\n
$$
S_{11} = \frac{1}{\Delta} \left( (\overline{Z}_{11} - 1)(\overline{Z}_{22} + 1) - \overline{Z}_{12}\overline{Z}_{21} \right)
$$
\n
$$
S_{12} = \frac{1}{\Delta} \left( \left( -(\overline{Z}_{11} - 1)\overline{Z}_{12} + \overline{Z}_{12}(\overline{Z}_{11} + 1) \right) \right)
$$
\n
$$
S_{21} = \frac{1}{\Delta} \left( -(\overline{Z}_{22} - 1)\overline{Z}_{21} + \overline{Z}_{21}(\overline{Z}_{22} + 1) \right)
$$
\n
$$
S_{22} = \frac{1}{\Delta} \left( (\overline{Z}_{11} + 1)(\overline{Z}_{22} - 1) - \overline{Z}_{12}\overline{Z}_{21} \right)
$$

# Example (cont.)

Simplifying the terms  $S_{12}$  and  $S_{21}$ , we have:

$$
S_{11} = \frac{1}{\Delta} \Big( \Big( \overline{Z}_{11} - 1 \Big) \Big( \overline{Z}_{22} + 1 \Big) - \overline{Z}_{12} \overline{Z}_{21} \Big)
$$
  
\n
$$
S_{12} = \frac{1}{\Delta} \Big( 2 \overline{Z}_{12} \Big)
$$
  
\n
$$
S_{21} = \frac{1}{\Delta} \Big( 2 \overline{Z}_{21} \Big)
$$
  
\n
$$
S_{22} = \frac{1}{\Delta} \Big( \Big( \overline{Z}_{11} + 1 \Big) \Big( \overline{Z}_{22} - 1 \Big) - \overline{Z}_{12} \overline{Z}_{21} \Big)
$$

#### This agrees with the table.

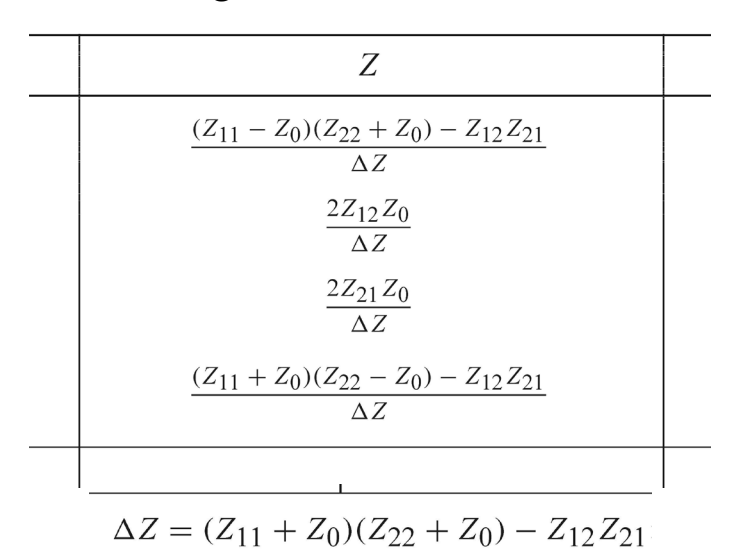

# Signal-Flow Graph

### This is a way to graphically represent the *S* parameters.

Please see the Pozar book for more details.

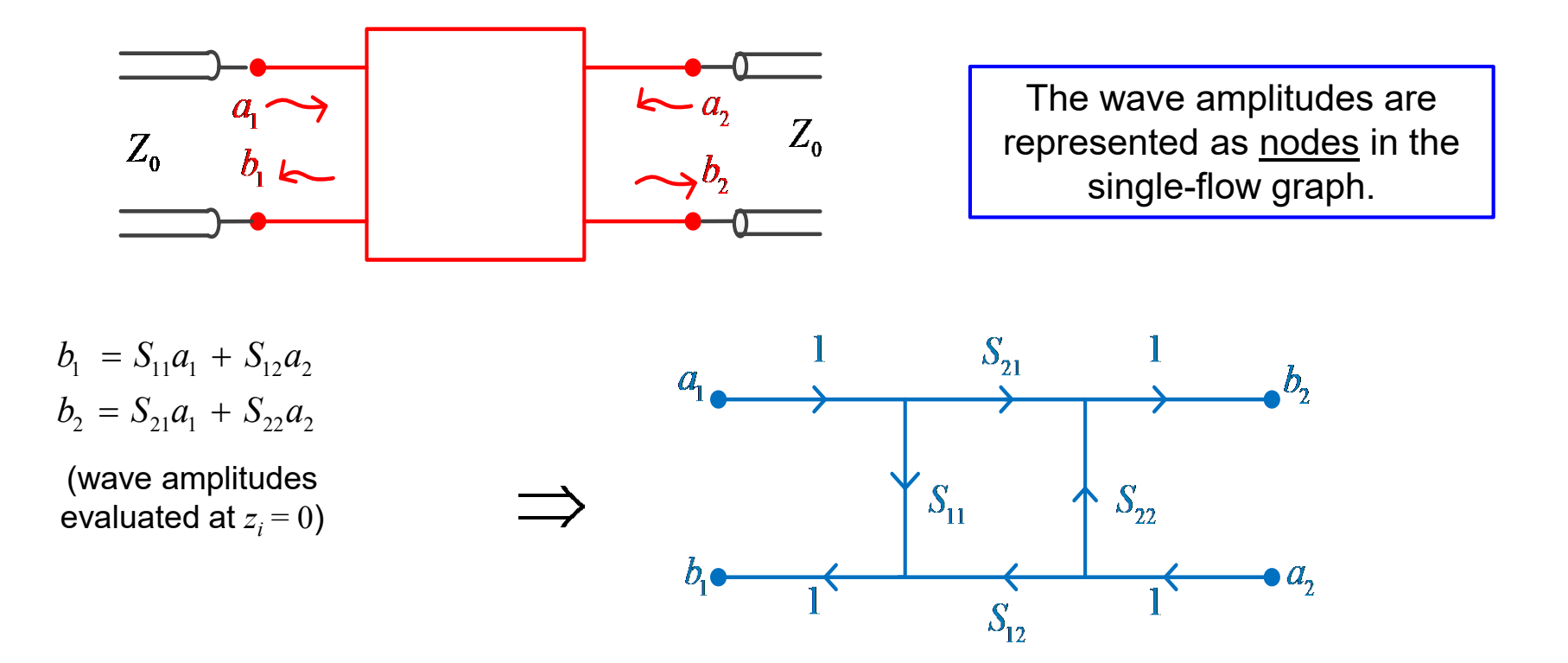

**Rule:** The value at each node is the sum of the values coming into the node from the various other nodes.